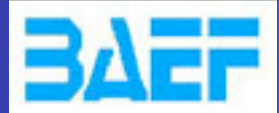

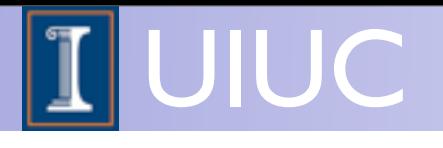

# Next to Leading Order and aMC@NLO

### Olivier Mattelaer University of Illinois at Urbana Champaign

1

MadGraph School 2013 May 22-26 2013

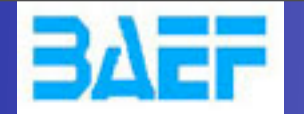

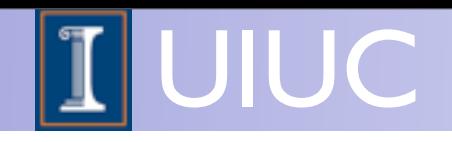

# Aims for this lecture

- Get you acquainted with the concepts and techniques used in event generation
- Give you hands-on experience with matrix element generation, event generation and analysis
- Answer as many of your questions as I can (so please ask questions!)

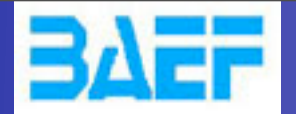

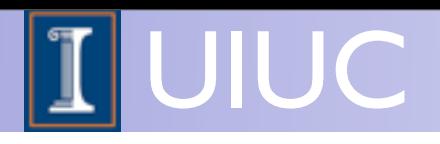

### Contents

- Ingredients to a NLO calculations
	- ➡ A bit more detail on canceling divergences
	- Computing loops efficiently
- aMC@NLO
- No Shower

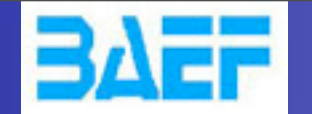

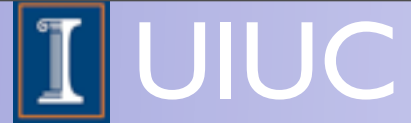

# Master equation for hadron colliders

$$
d\sigma = \sum_{a,b} \int dx_1 dx_2 f_a(x_1,\mu_F) f_b(x_2,\mu_F) d\hat{\sigma}_{ab \to X}(\hat{s},\mu_F,\mu_R)
$$

Parton density functions

Parton-level (differential) cross section

- Parton-level cross section from matrix elements: model and process dependent
- Parton density (or distribution) functions: process independent

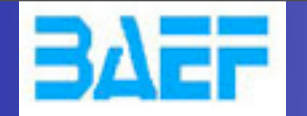

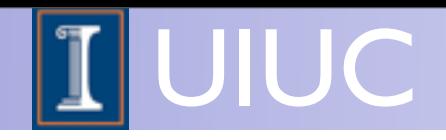

 $d\hat{\sigma}_{ab\rightarrow X}(\hat{s},\mu_F,\mu_R)$  Parton-level cross section

• The parton-level cross section can be computed as a series in perturbation theory, using the coupling constant as an expansion parameter, schematically:

$$
\hat{\sigma} = \sigma^{\text{Born}} \bigg( 1 + \frac{\alpha_s}{2\pi} \sigma^{(1)} + \left( \frac{\alpha_s}{2\pi} \right)^2 \sigma^{(2)} + \left( \frac{\alpha_s}{2\pi} \right)^3 \sigma^{(3)} + \dots \bigg)
$$

Including higher corrections improves predictions and reduces theoretical uncertainties

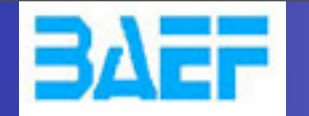

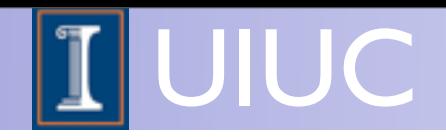

 $d\hat{\sigma}_{ab\rightarrow X}(\hat{s},\mu_F,\mu_R)$  Parton-level cross section

• The parton-level cross section can be computed as a series in perturbation theory, using the coupling constant as an expansion parameter, schematically:

$$
\hat{\sigma} = \sigma^{\text{Born}} \left( 1 + \frac{\alpha_s}{2\pi} \sigma^{(1)} + \left( \frac{\alpha_s}{2\pi} \right)^2 \sigma^{(2)} + \left( \frac{\alpha_s}{2\pi} \right)^3 \sigma^{(3)} + \dots \right)
$$
\npredictions

Including higher corrections improves predictions and reduces theoretical uncertainties

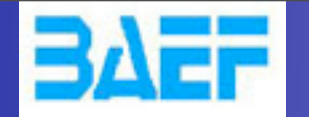

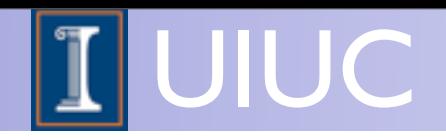

 $d\hat{\sigma}_{ab\rightarrow X}(\hat{s},\mu_F,\mu_R)$  Parton-level cross section

• The parton-level cross section can be computed as a series in perturbation theory, using the coupling constant as an expansion parameter, schematically:

$$
\hat{\sigma} = \sigma^{\text{Born}} \left( 1 + \frac{\alpha_s}{2\pi} \sigma^{(1)} + \left( \frac{\alpha_s}{2\pi} \right)^2 \sigma^{(2)} + \left( \frac{\alpha_s}{2\pi} \right)^3 \sigma^{(3)} + \dots \right)
$$
\n
$$
\text{Equations} \quad \text{Corrections}
$$

Including higher corrections improves predictions and reduces theoretical uncertainties

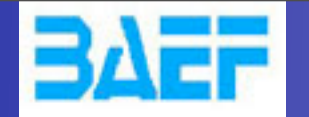

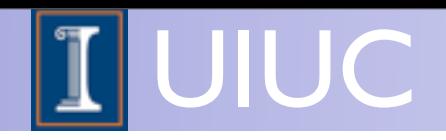

 $d\hat{\sigma}_{ab\rightarrow X}(\hat{s},\mu_F,\mu_R)$  Parton-level cross section

• The parton-level cross section can be computed as a series in perturbation theory, using the coupling constant as an expansion parameter, schematically:

$$
\hat{\sigma} = \sigma^{\text{Born}} \left( 1 + \frac{\alpha_s}{2\pi} \sigma^{(1)} + \left( \frac{\alpha_s}{2\pi} \right)^2 \sigma^{(2)} + \left( \frac{\alpha_s}{2\pi} \right)^3 \sigma^{(3)} + \dots \right)
$$
  
Alo  
predictions  
corrections

Including higher corrections improves predictions and reduces theoretical uncertainties

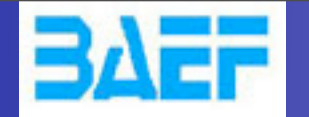

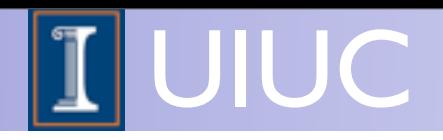

 $d\hat{\sigma}_{ab\rightarrow X}(\hat{s},\mu_F,\mu_R)$  Parton-level cross section

• The parton-level cross section can be computed as a series in perturbation theory, using the coupling constant as an expansion parameter, schematically:

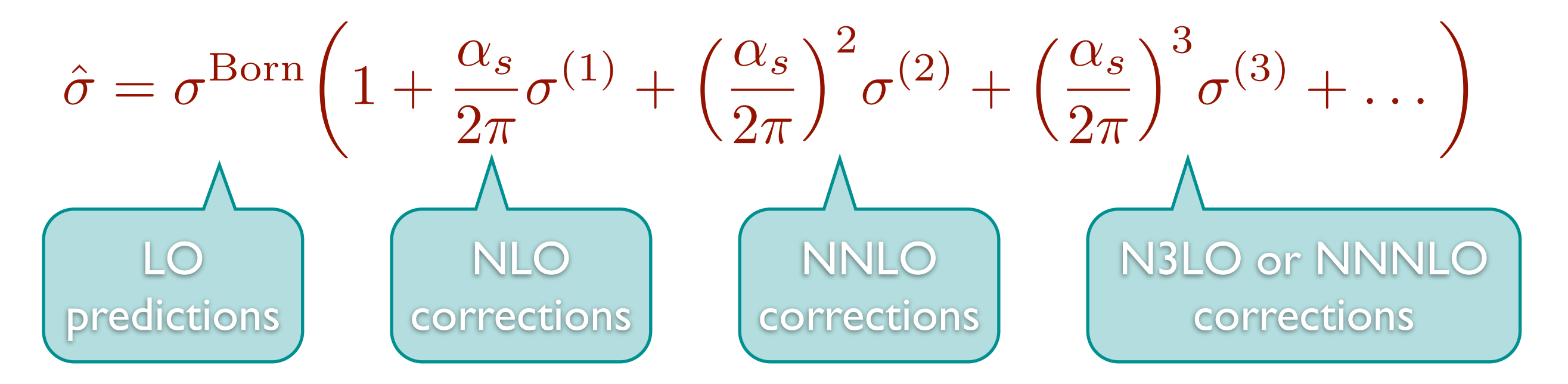

Including higher corrections improves predictions and reduces theoretical uncertainties

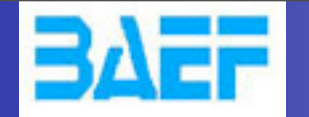

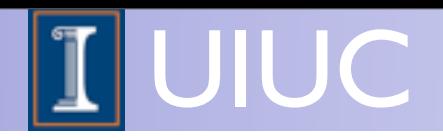

 $d\hat{\sigma}_{ab\rightarrow X}(\hat{s},\mu_F,\mu_R)$  Parton-level cross section

• The parton-level cross section can be computed as a series in perturbation theory, using the coupling constant as an expansion parameter, schematically:

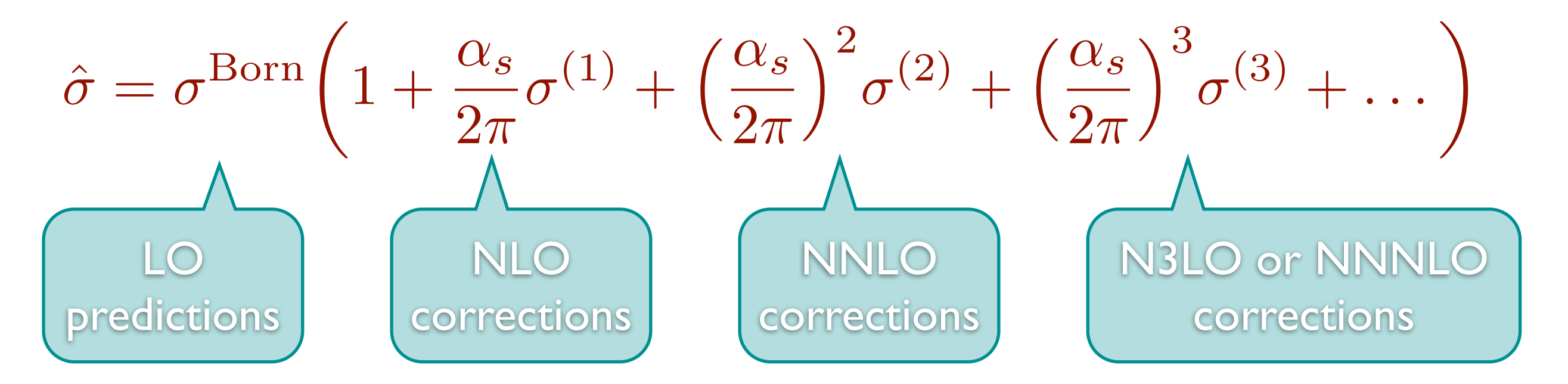

Including higher corrections improves predictions and reduces theoretical uncertainties

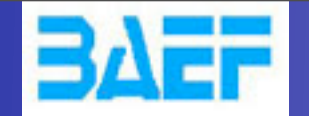

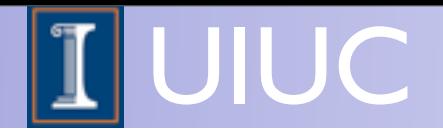

# Improved predictions

$$
d\sigma = \sum_{a,b} \int dx_1 dx_2 \ f_a(x_1,\mu_F) f_b(x_2,\mu_F) d\hat{\sigma}_{ab \to X}(\hat{s},\mu_F,\mu_R)
$$

$$
\hat{\sigma} = \sigma^{\text{Born}} \bigg( 1 + \frac{\alpha_s}{2\pi} \sigma^{(1)} + \left( \frac{\alpha_s}{2\pi} \right)^2 \sigma^{(2)} + \left( \frac{\alpha_s}{2\pi} \right)^3 \sigma^{(3)} + \dots \bigg)
$$

- Leading Order predictions can depend strongly on the renormalization and factorization scales
- Including higher order corrections reduces the dependence on these scales

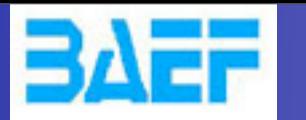

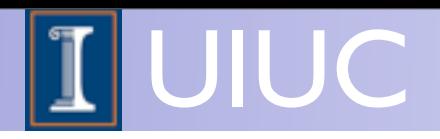

# Going NLO

- At NLO the dependence on the renormalization and factorization scales is reduced
	- ➡ First order where scale dependence in the running coupling and the PDFs is compensated for via the loop corrections: **first reliable estimate of the total cross section**
	- Better description of final state: impact of extra radiation included (e.g. jets can have substructure)
	- **Opening of additional initial state** partonic channels

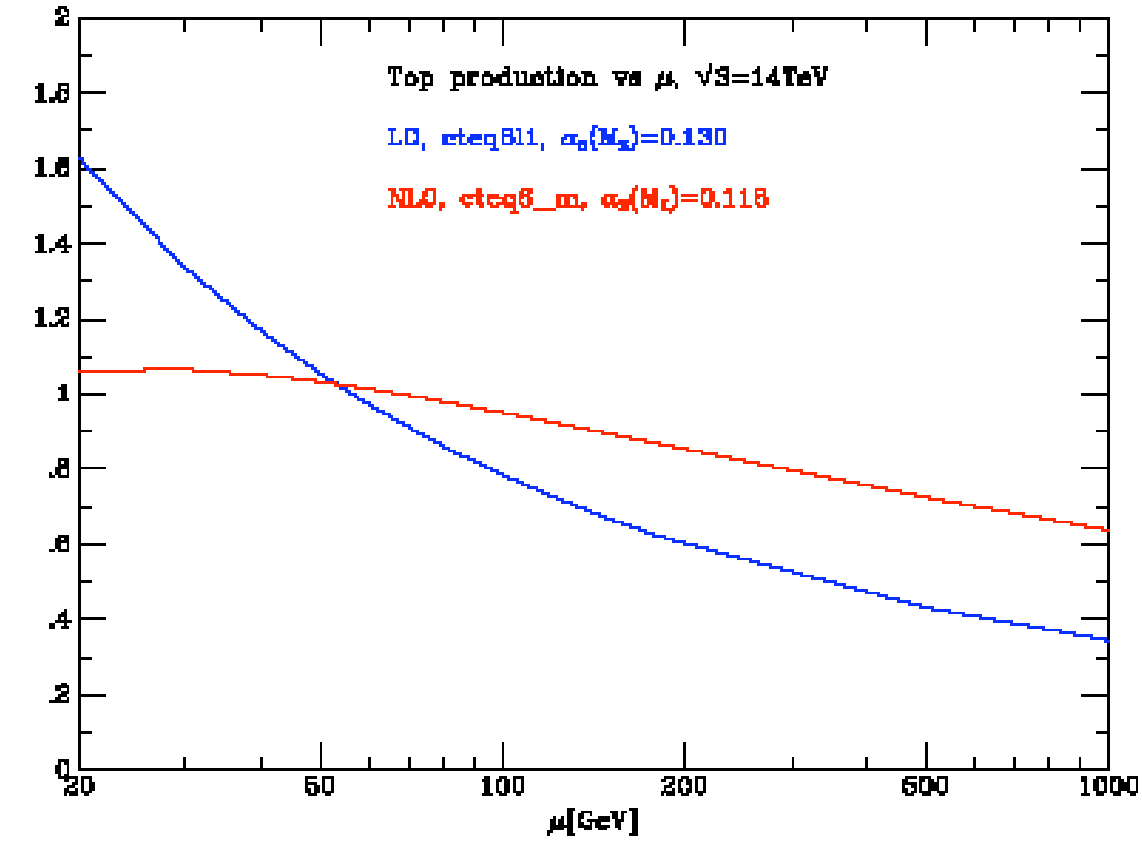

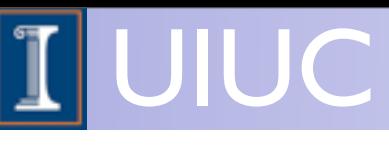

$$
\sigma_X = \sum_{a,b} \int_0^1 dx_1 dx_2 f_a \left( \frac{\sigma_1}{\sigma_1} \frac{\partial \ln \sigma}{\partial F} \left( \frac{\partial \ln \ln \sigma_1}{\partial F} \right) \frac{\partial^2}{\partial u^2} \right) \frac{\partial^2}{\partial u^2} \frac{\partial^2}{\partial u^2} \frac{\partial^2
$$

- NNLO is the current state-of-the-art. There are only a few results available: Higgs, Drell-Yan, ttbar (qqbar induced only)
- Why do we need it?
	- ➡ control of the uncertainties in a calculation ● A NNLO computation gives control on the **EXECUTE OF A PERIODE CONTROL OF THE UNCEPTAINT**
	- ➡ It is "mandatory" if NLO corrections are very large to check the behavior of the perturbative series  $\blacksquare$  if  $\blacksquare$  if  $\blacksquare$  it is mandatory if  $NLO$  cor
- and for early exploiting and the available internations of the available internations of the available internation,  $\frac{1}{2}$ ւյլ էլու էլունականականա ■ It is needed for Standard Candles  $0.3$  $1.0$  $\mu/M$ and very precise tests of perturbation theory, exploiting all the available information, e.g. for determining NNLO PDF sets

 $1^2 \sigma$ /dM/dY [pb/GeV]

Wednesday 2 May 2012

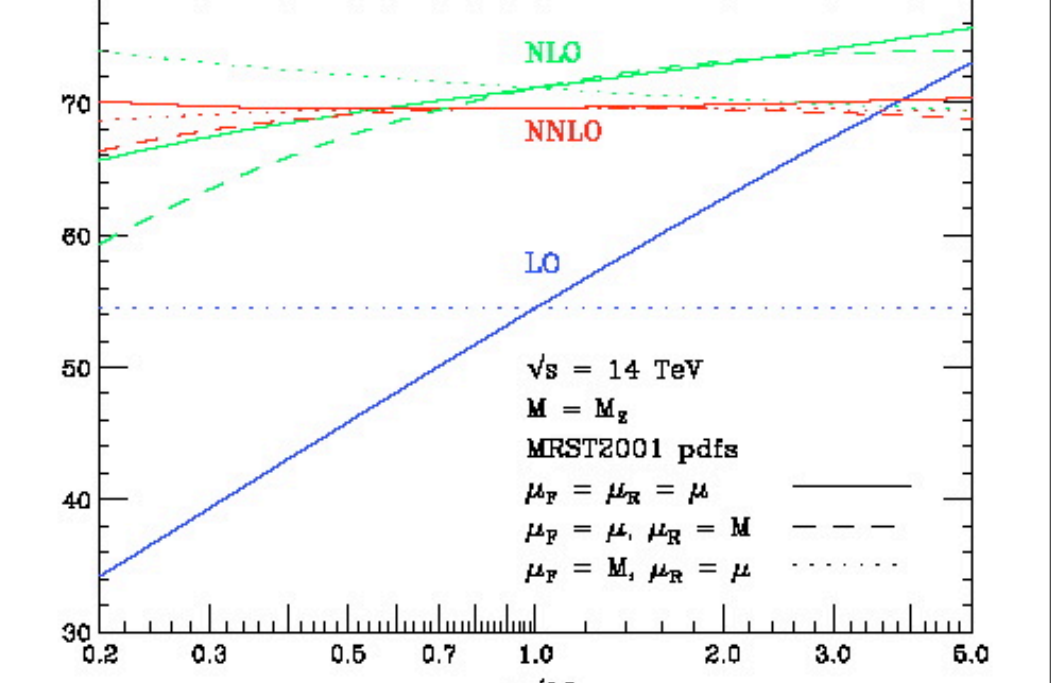

 $pp \rightarrow (Z,y^*)+X$  at Y=0

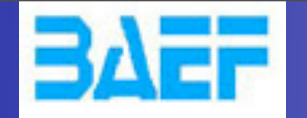

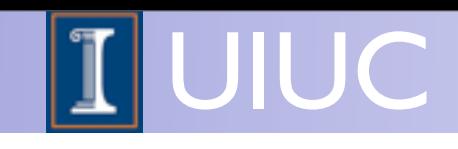

### Higgs predictions at NNLO Higgs predictions at NNLO

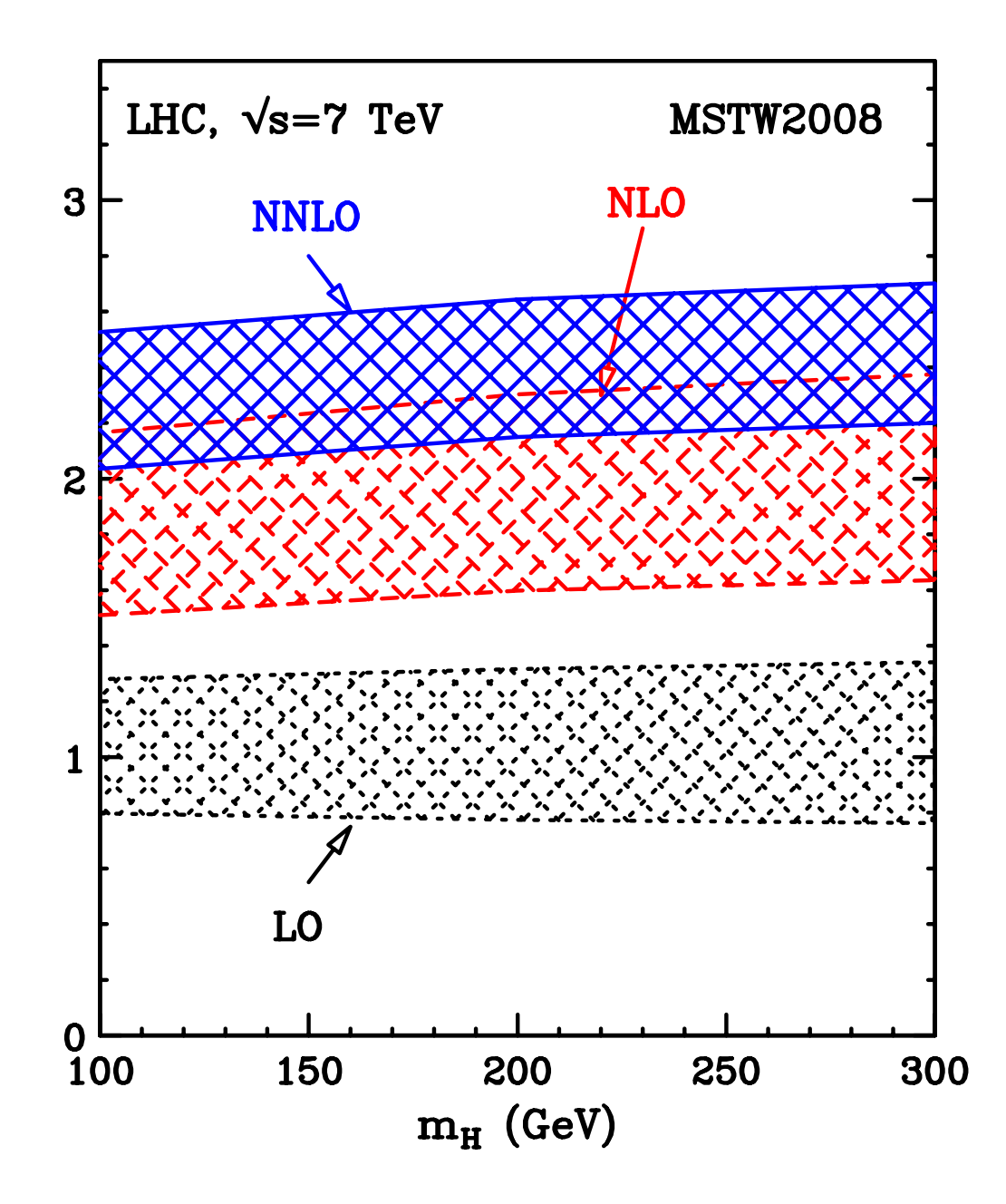

- LO calculation is not reliable,
- but the perturbative series stabilizes at NNLO Seabhreos ac i si se
- NLO estimation of the uncertainties (by scale variation) works reasonably well a strong uncertainty works by scale uncertainty works of the strong uncertainty works of the strong uncertainty works of the strong uncertainty works of the strong uncertainty works of the strong uncertainty works of  $\overline{ }$  The perturbative states.

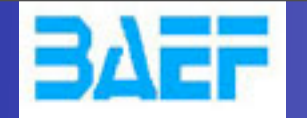

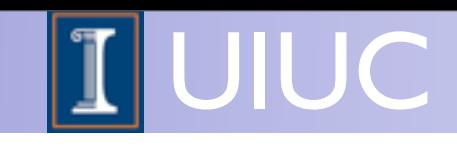

### Higgs predictions at NNLO Higgs predictions at NNLO

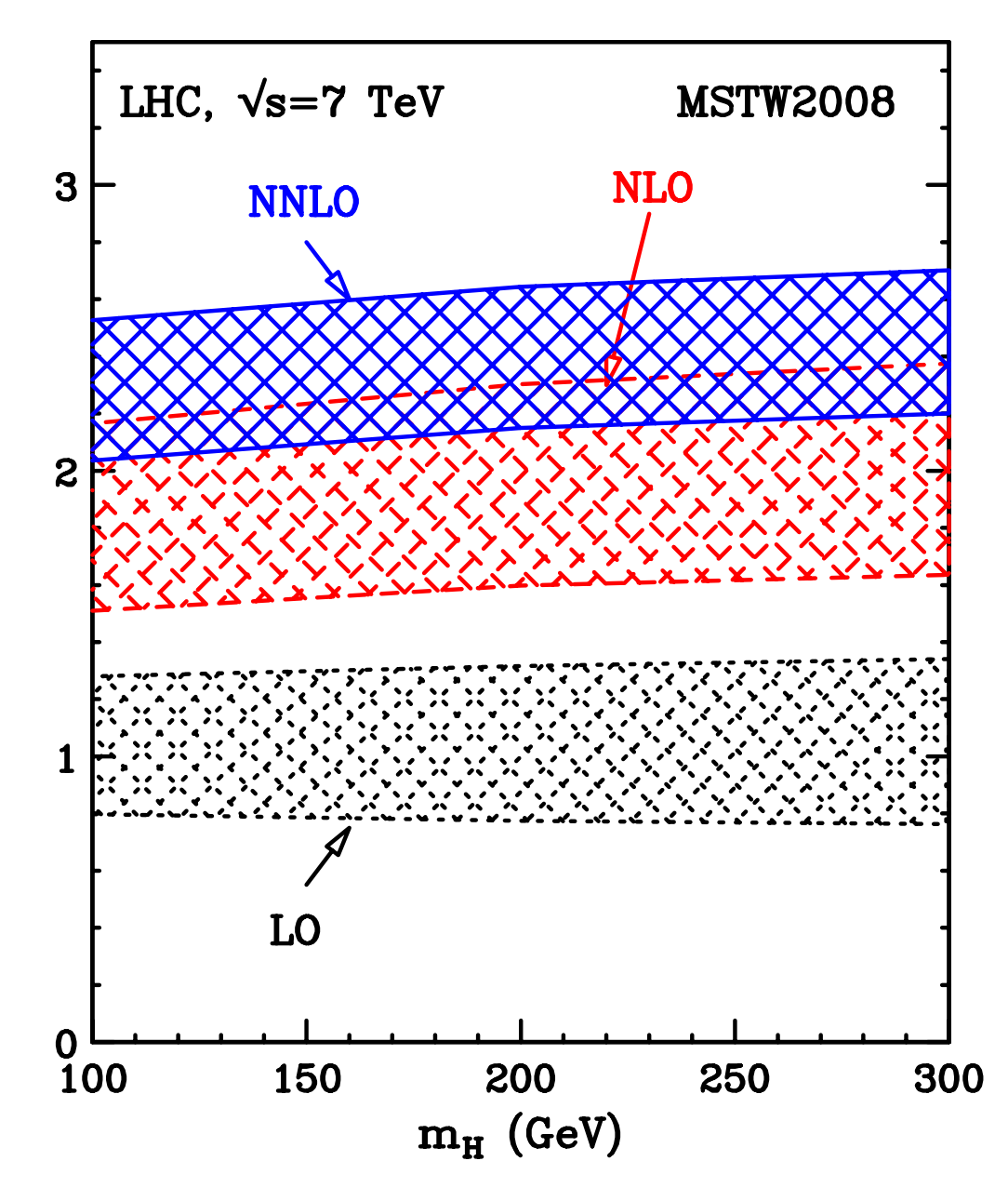

- LO calculation is not reliable,
- but the perturbative series stabilizes at NNLO Seabhreos ac i si se
- NLO estimation of the uncertainties (by scale variation) works reasonably well a strong uncertainty works by scale uncertainty works of the strong uncertainty works of the strong uncertainty works of the strong uncertainty works of the strong uncertainty works of the strong uncertainty works of  $\overline{ }$  The perturbative states.

# Let's focus on NLO

O. Mattelaer MadGraph School, May 22-26 2013 **Participal Accord Training Lectures - Ma**<br>Participal Accord - Manual MadGraph School, May 22-26 2013 **Participal Accord - May 22-26 2013** 

y **Satulayayo Ma**y 25, 13

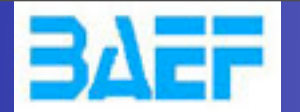

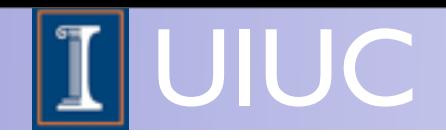

# NLO corrections

- NLO corrections have three parts:
	- ➡ The Born contribution, i.e. the Leading order.
	- ➡ Virtual (or Loop) corrections: formed by an amplitude with a closed loop of particles interfered with the Born amplitudes
	- Real emission corrections: formed by amplitudes with one extra parton compared to the Born process
- Both Virtual and Real emission have one power of  $α_s$ extra compared to the Born process

$$
\sigma^{\rm NLO} = \int_m d\sigma^B + \int_m d\sigma^V + \int_{m+1} d\sigma^R
$$

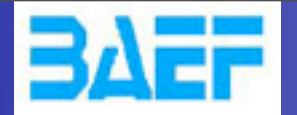

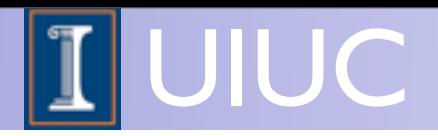

• As an example, consider Drell-Yan Z/γ\* production

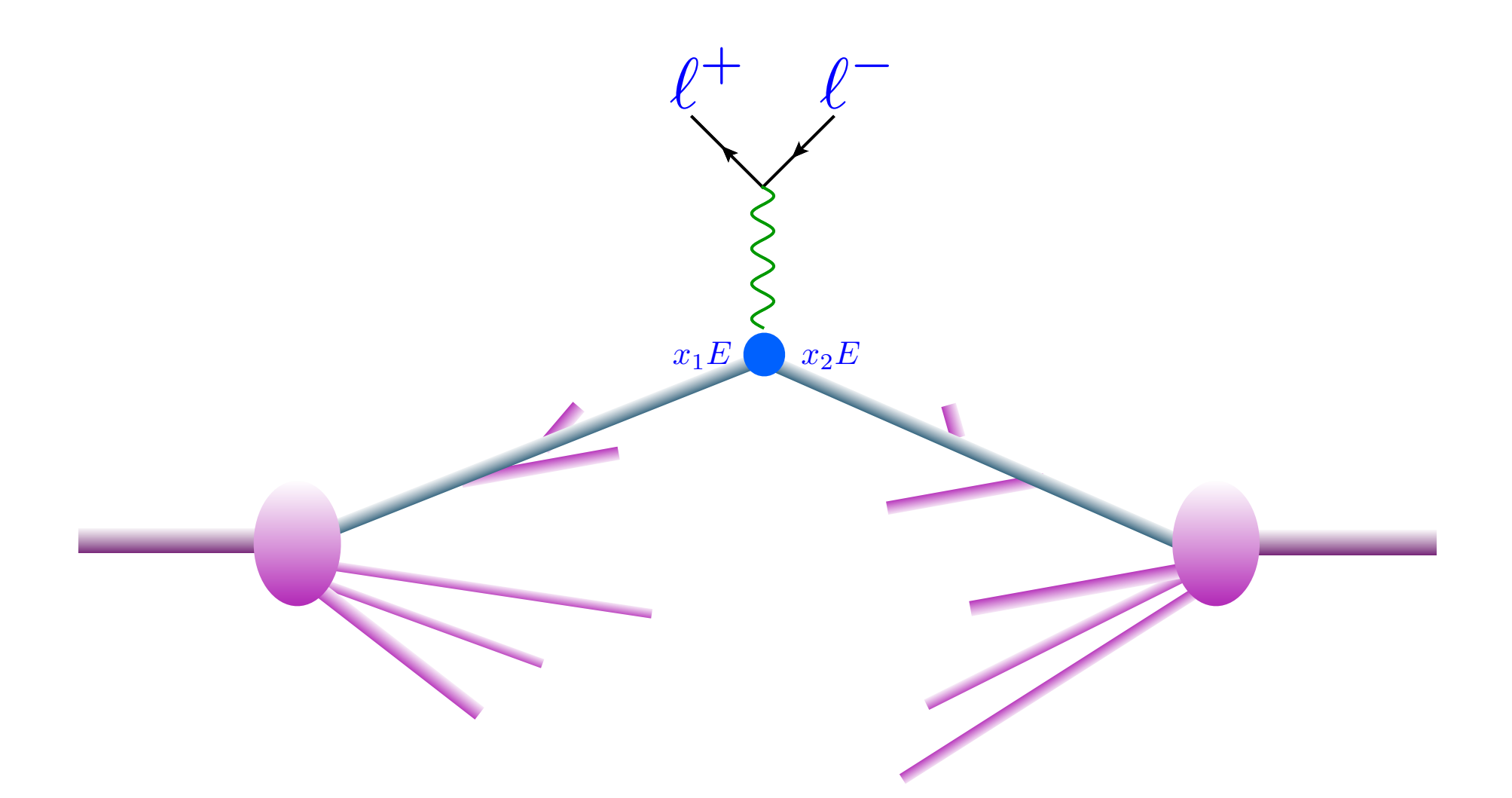

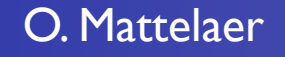

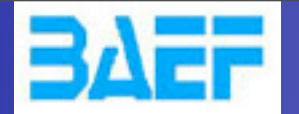

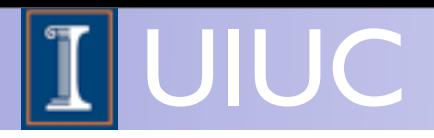

• As an example, consider Drell-Yan Z/γ\* production

$$
\hat{\sigma} = \sigma^{\text{Born}} \bigg( 1 + \frac{\alpha_s}{2\pi} \sigma^{(1)} + \dots \bigg)
$$

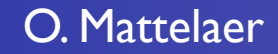

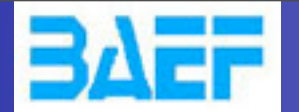

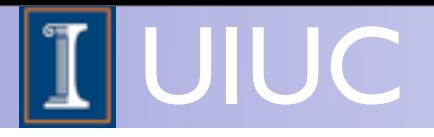

• As an example, consider Drell-Yan Z/γ\* production

$$
\hat{\sigma} = \sigma^{\text{Born}} \left( 1 + \frac{\alpha_s}{2\pi} \sigma^{(1)} + \dots \right)
$$

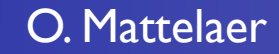

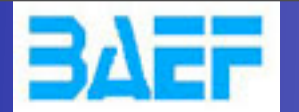

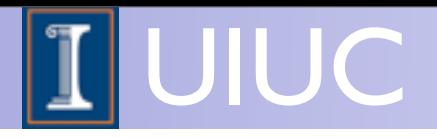

• As an example, consider Drell-Yan Z/γ\* production

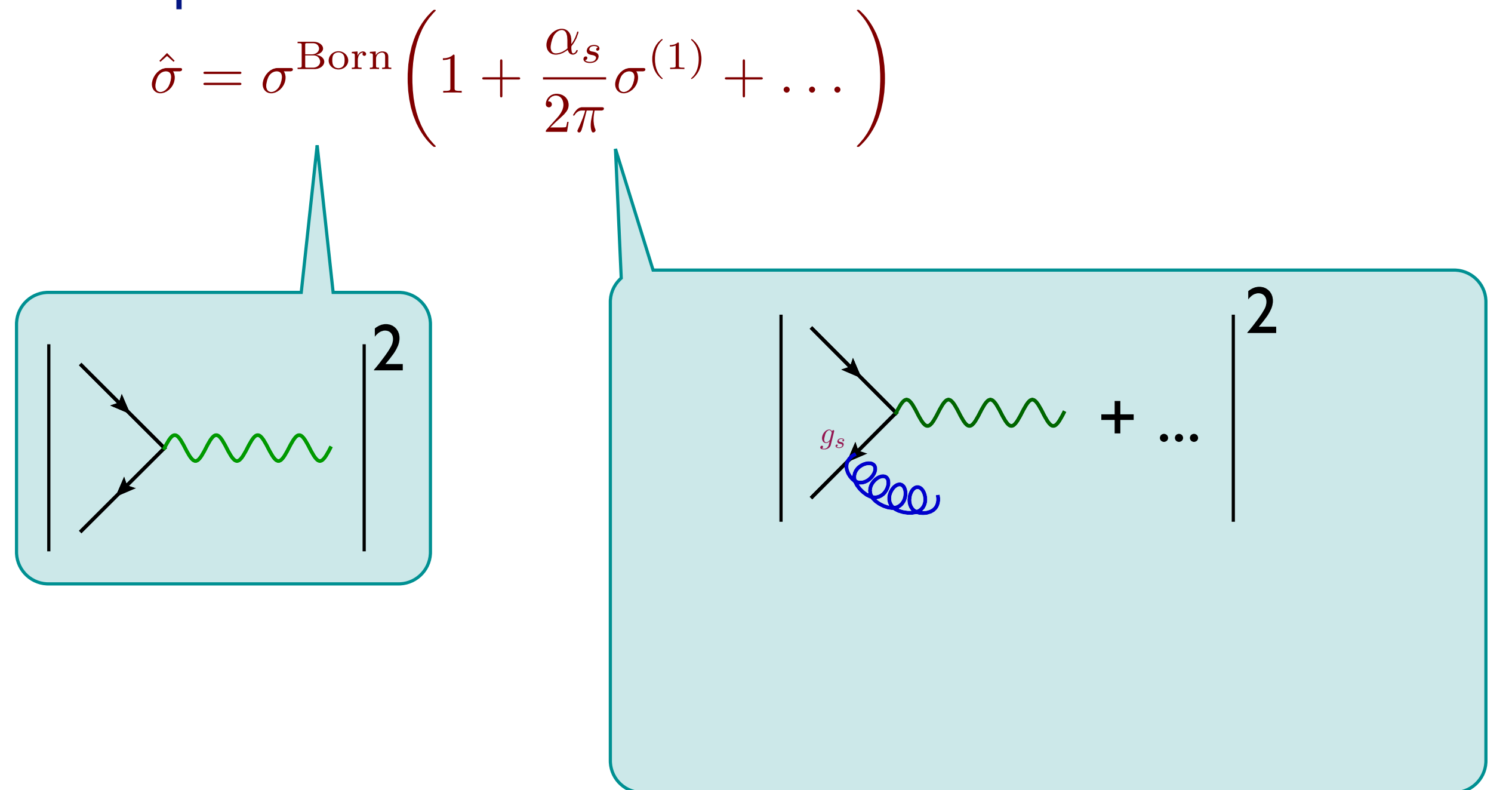

O. Mattelaer MadGraph School, May 22-26 2013

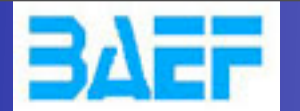

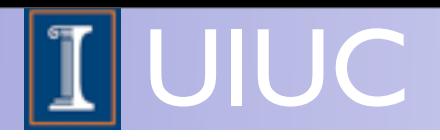

• As an example, consider Drell-Yan Z/γ\* production

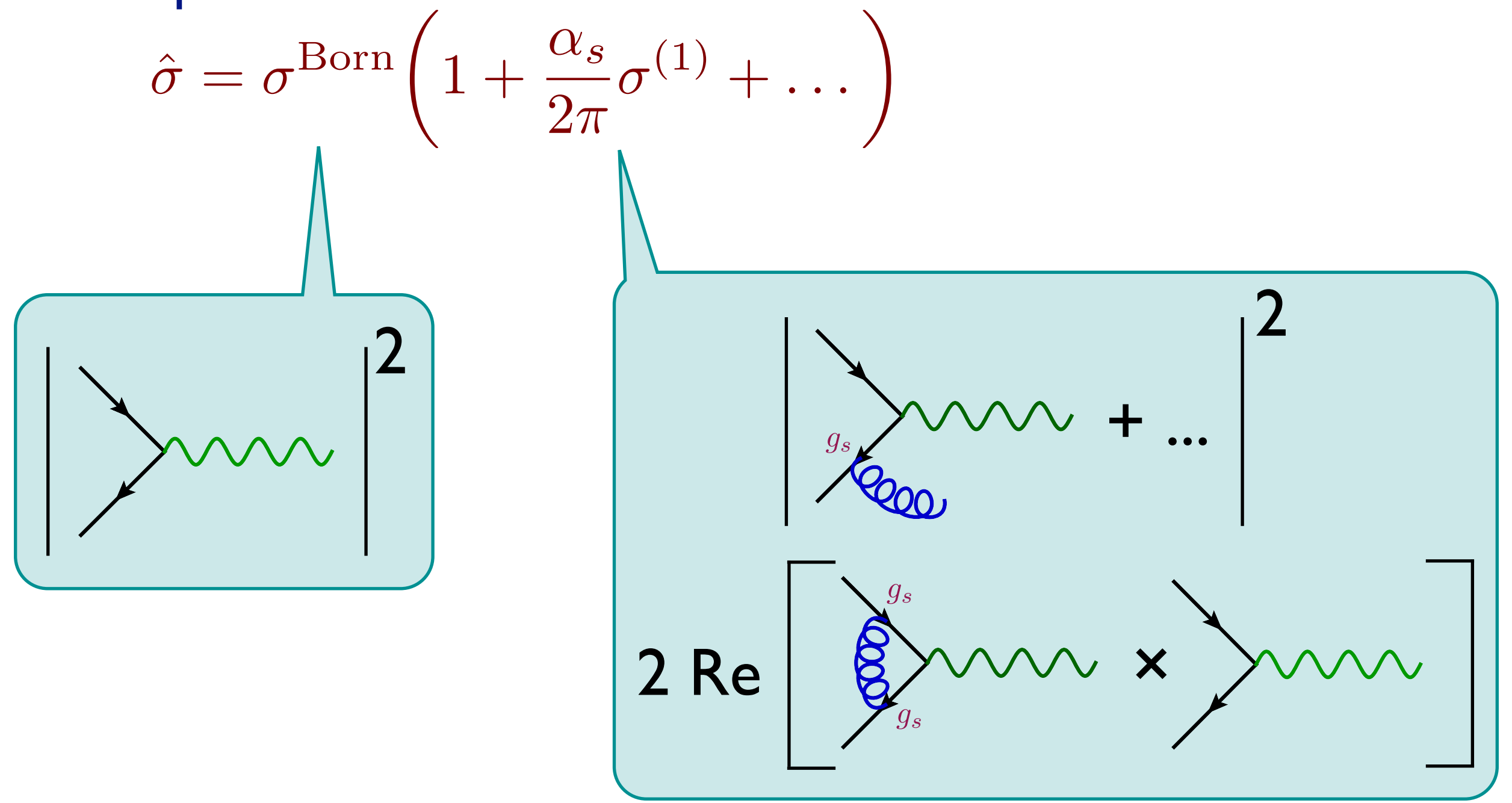

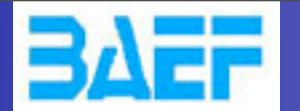

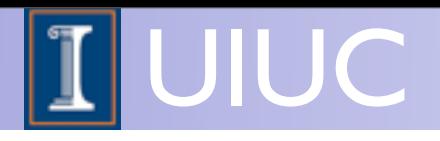

• As an example, consider Drell-Yan Z/γ\* production

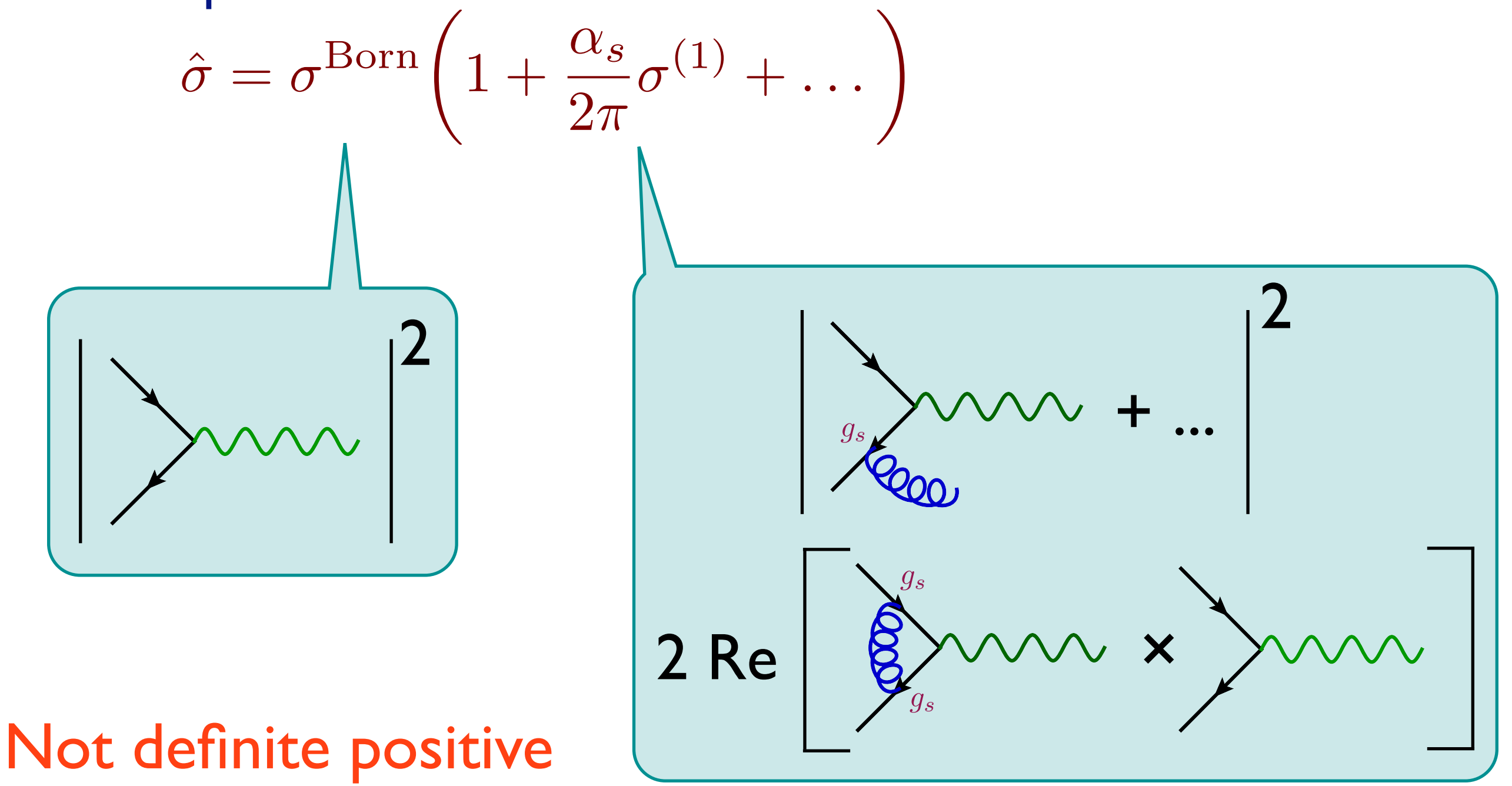

O. Mattelaer MadGraph School, May 22-26 2013

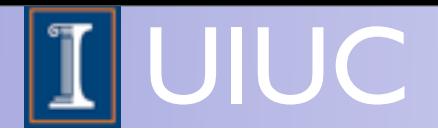

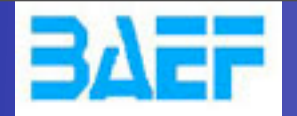

# Limitations of Fixed Order calculations

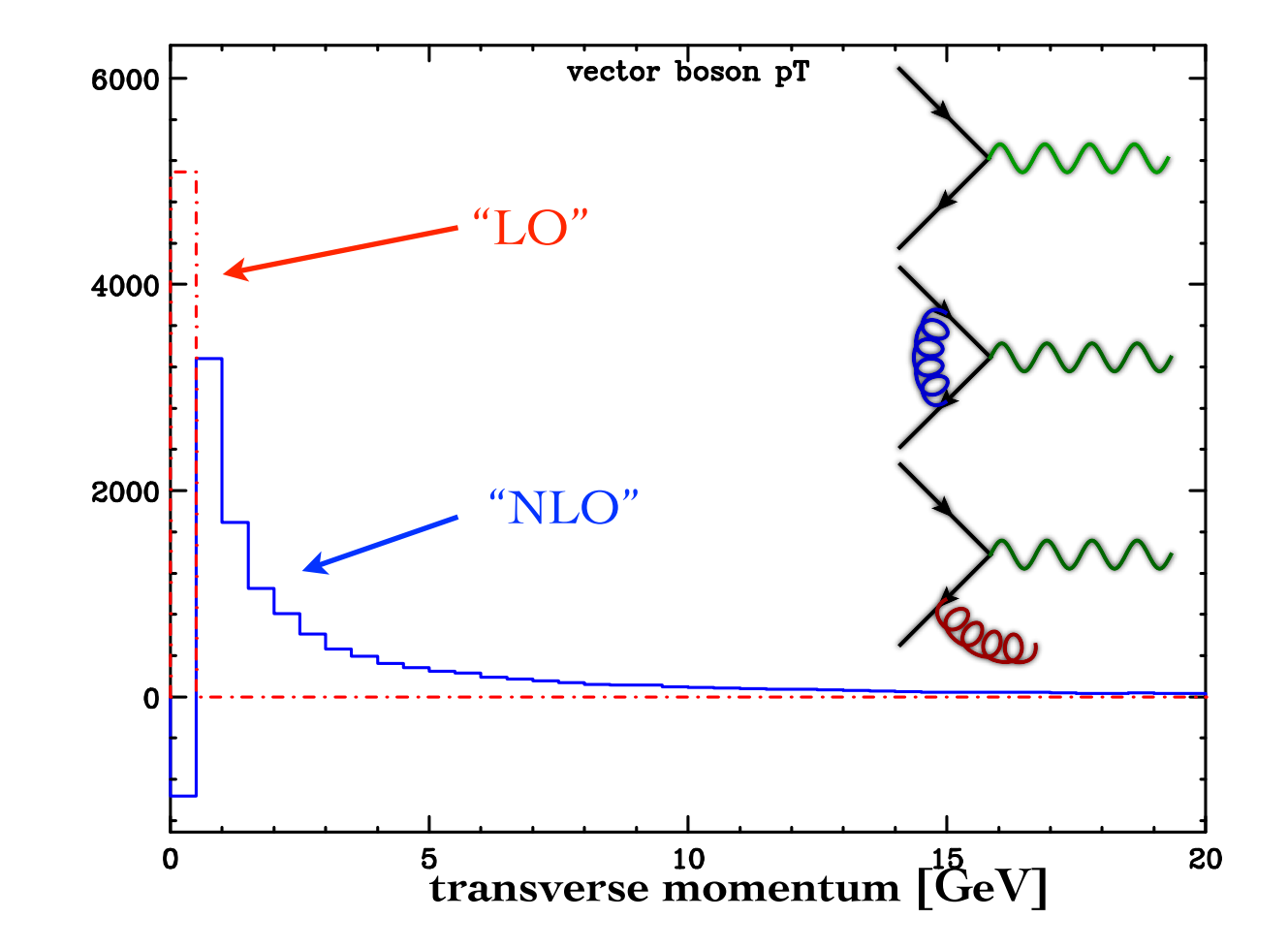

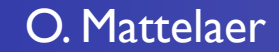

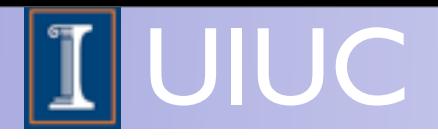

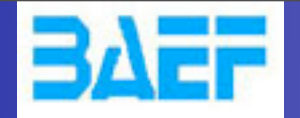

# Limitations of Fixed Order calculations

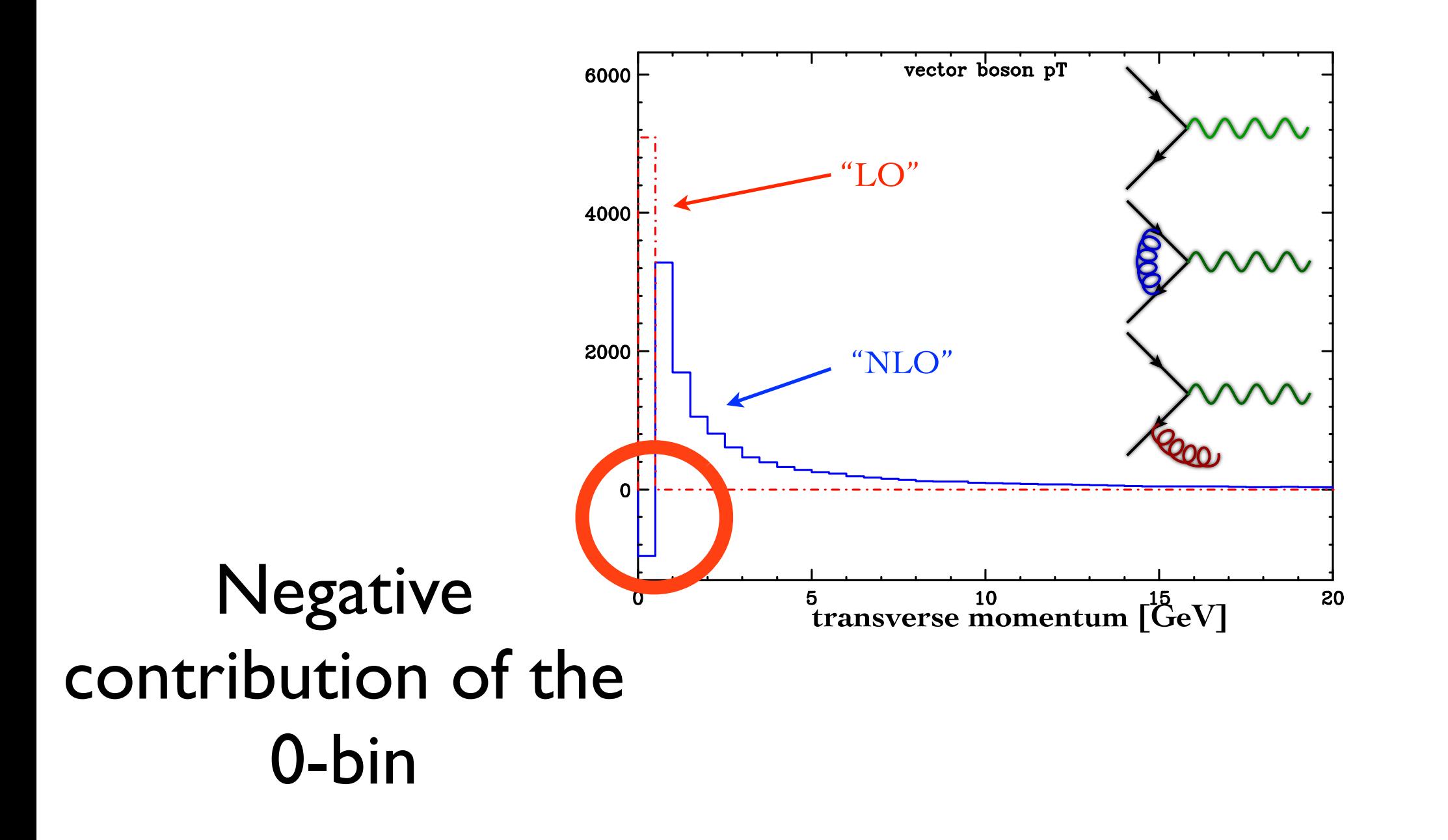

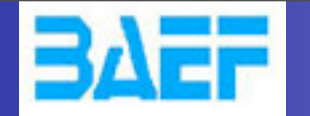

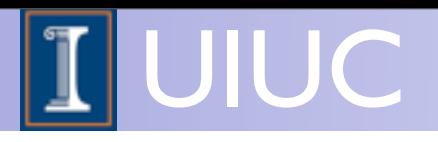

# + anything  $=$  >  $\qquad$  +  $\qquad \qquad$   $\qquad$   $\qquad$

- Multiple steps
	- ➡ Fix divergencies
	- ➡ Virtual amplitudes: how to compute the loops automatically in a reasonable amount of time
	- How to deal with infra-red divergences: virtual corrections and real-emission corrections are separately divergent and only their sum is finite (for IR-safe observables) according to the KLN theorem
	- How to match these processes to a parton shower without double counting

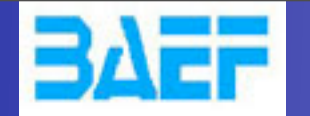

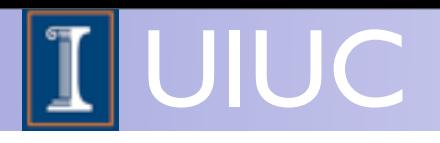

# + anything  $=$  >  $\qquad$  +  $\qquad \qquad$   $\qquad$   $\qquad$

- Multiple steps
	- ➡ Fix divergencies

- ➡ Virtual amplitudes: how to compute the loops automatically in a reasonable amount of time
- How to deal with infra-red divergences: virtual corrections and real-emission corrections are separately divergent and only their sum is finite (for IR-safe observables) according to the KLN theorem
- How to match these processes to a parton shower without double counting

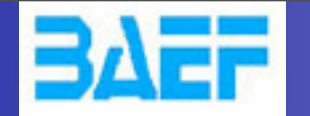

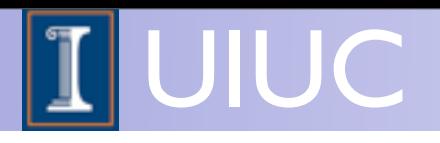

# + anything  $=$  >  $\qquad$  +  $\qquad \qquad$   $\qquad$   $\qquad$

- Multiple steps
	- ➡ Fix divergencies

- ➡ Virtual amplitudes: how to compute the loops automatically in a reasonable amount of time The section after
- How to deal with infra-red divergences: virtual corrections and real-emission corrections are separately divergent and only their sum is finite (for IR-safe observables) according to the KLN theorem
- How to match these processes to a parton shower without double counting

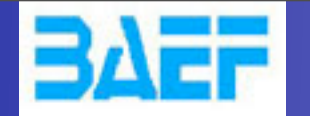

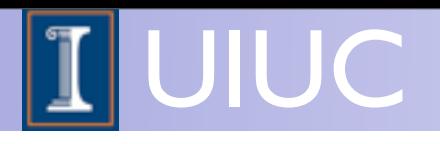

# + anything  $=$  >  $\qquad$  +  $\qquad \qquad$   $\qquad$   $\qquad$

- Multiple steps
	- ➡ Fix divergencies

- ➡ Virtual amplitudes: how to compute the loops automatically in a reasonable amount of time The section after
- How to deal with infra-red divergences: virtual corrections and real-emission corrections are separately divergent and only their sum is finite (for IR-safe observables) according to the KLN theorem The section after (bis)
- How to match these processes to a parton shower without double counting

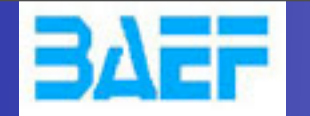

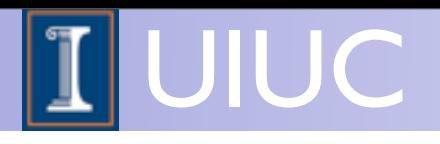

# + anything  $=$  >  $\qquad$  +  $\qquad \qquad$   $\qquad$   $\qquad$

- Multiple steps
	- ➡ Fix divergencies

- ➡ Virtual amplitudes: how to compute the loops automatically in a reasonable amount of time The section after
- How to deal with infra-red divergences: virtual corrections and real-emission corrections are separately divergent and only their sum is finite (for IR-safe observables) according to the KLN theorem The section after (bis)
- How to match these processes to a parton shower without double counting The lecture before

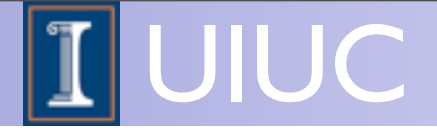

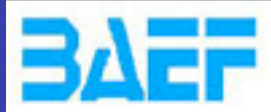

# Canceling infrared divergences:

MadGraph School 2013 May 22-26 2013

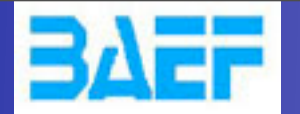

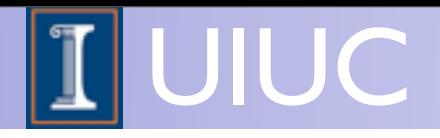

As an example, consider Drell-Yan production

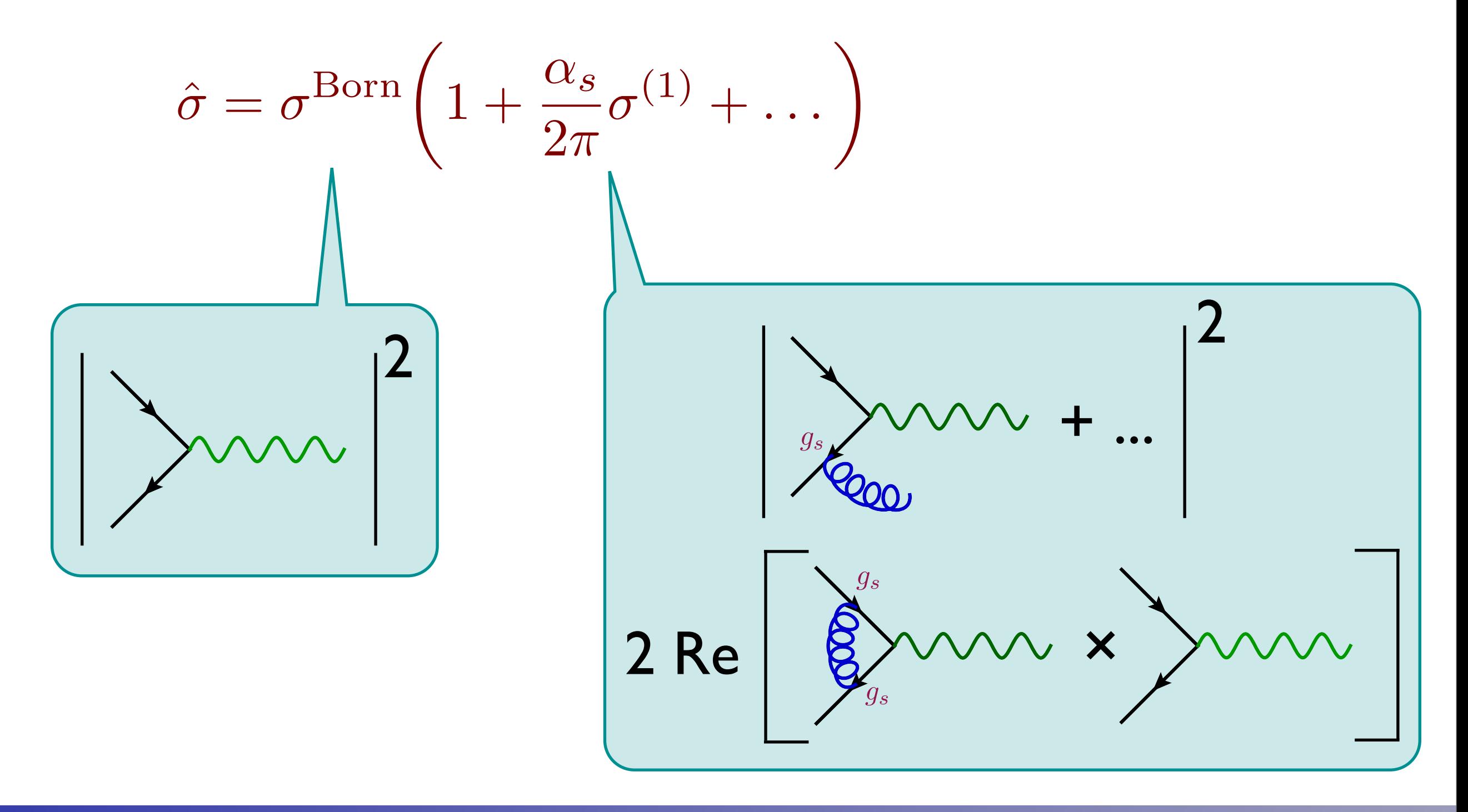

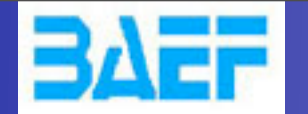

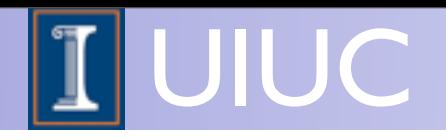

, (a) and (a) and (a) and (a)  $\sim$  (a) and (a) and (a) and (a) and (a) and (a) and (a) and (a) and (a) and (a) and (a) and (a) and (a) and (a) and (a) and (a) and (a) and (a) and (a) and (a) and (a) and (a) and (a) and (a

, (a) and (a) and (a) and (a) and (a)  $\sim$ 

. (42)

# **3.2 Initial-state parton splitting**

• In the soft and collinear region, the branching of a gluon from a quark can be written as a quark can be written as  $\bullet$  In the soft and collinear region the branching of a gluon from a  $\frac{d}{dx}$  and  $\frac{d}{dx}$  section for the contract section for  $\frac{d}{dx}$ **3.2 Initial-state parton splitting, DGLAP evolution 3.2.1 Fig. 7.1 Final and initially continued in the soft and collinear** 

In Eq. (26a) we wrote the universal form for the final-state 'splitting' of a quark into a quark and a soft

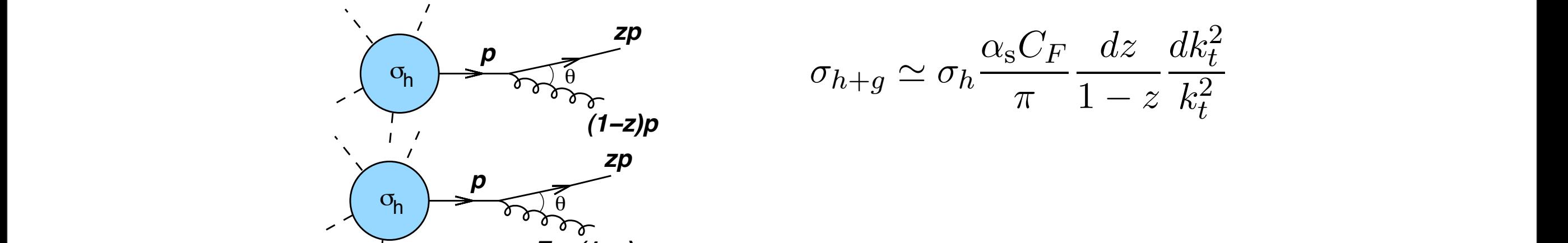

$$
\sigma_{h+g} \simeq \sigma_h \frac{\alpha_s C_F}{\pi} \frac{dz}{1-z} \frac{dk_t^2}{k_t^2}
$$

where  $k_t$  is the transverse momentum of the gluon,  $k_t = E \sin\theta$ .  $t_{\text{M}}$  is the dialoverse inondrum of the gluon,  $\kappa_l$   $\pm$  sino. *E = (1***−***z)p* <sub>n</sub> + z

• The singularities cancel against the singularities in the virtual corrections, which result from the integral over the loop momentum of the function *p p* **Figure 1 II is common correction** to the function rar Over the . (42) **avoid distinguishing a** collect a gairst the singuishing sin the virtual plant of the corrections, which result from the integral over the loop

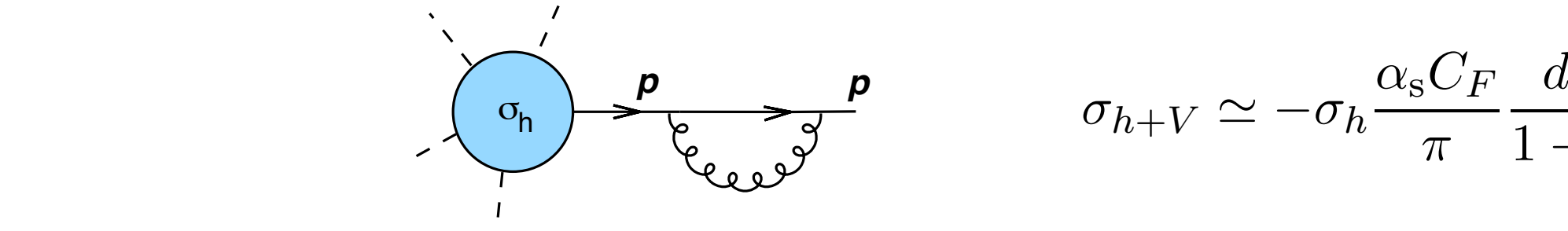

*zp*

splitting and the momentum entering the momentum entering the momentum entering the state of  $\frac{1}{2}$ 

$$
\sigma_{h+V} \simeq -\sigma_h \frac{\alpha_s C_F}{\pi} \frac{dz}{1-z} \frac{dk_t^2}{k_t^2}
$$

αscription<br>C

dz

dk<sup>2</sup> t

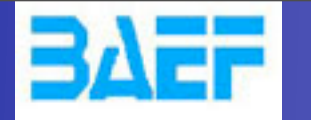

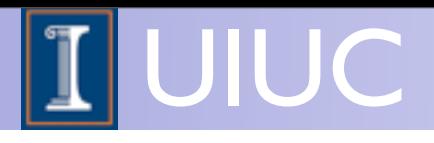

### Infrared cancellation

$$
\sigma^{\rm NLO} \sim \int d^4 \Phi_m B(\Phi_m) + \int d^4 \Phi_m \int_{\rm loop} d^d l \, V(\Phi_m) + \int d^d \Phi_{m+1} R(\Phi_{m+1})
$$

- The KLN theorem tells us that divergences from virtual and real-emission corrections cancel in the sum for observables insensitive to soft and collinear radiation ("IR-safe observables")
- When doing an analytic calculation in dimensional regularization this can be explicitly seen in the cancellation of the  $1/\epsilon$  and  $1/\epsilon^2$  terms (with  $\epsilon$  the regulator,  $\epsilon \rightarrow 0$ )
- In the real emission corrections, the explicit poles enter after the phase-space integration (in d dimensions)

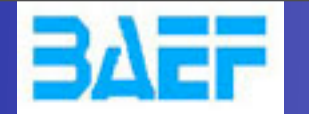

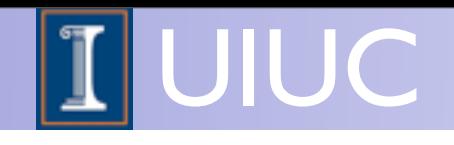

# Infrared safe observables

- For an observable to be calculable in fixed-order perturbation theory, the observable should be infrared safe, i.e., it should be insensitive to the emission of soft or collinear partons.
- In particular, if  $p_i$  is a momentum occurring in the definition of an observable, it most be invariant under the branching

 $p_i \rightarrow p_i + p_k$ 

whenever *pj* and *pk* are collinear or one of them is soft.

- Examples
	- ➡ "The number of gluons" produced in a collision is not an infrared safe observable

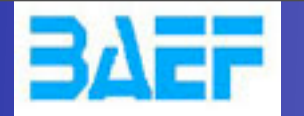

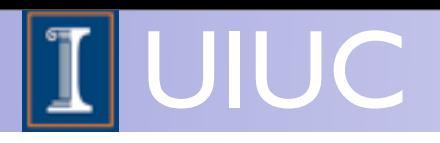

# NLO...?

• Are all (IR-safe) observables that we can compute using a NLO code correctly described at NLO? Suppose we have a NLO code for  $pp \rightarrow$  ttbar

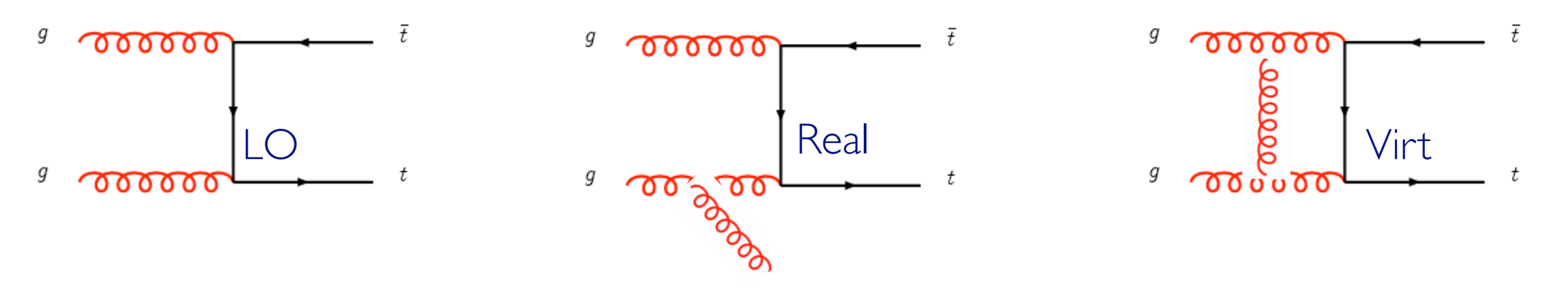

- **Total cross section**
- ➡ Transverse momentum of the top quark
- ➡ Transverse momentum of the top-antitop pair
- ➡ Transverse momentum of the jet
- Top-antitop invariant mass
- Azimuthal distance between the top and anti-top

O. Mattelaer MadGraph School, May 22-26 2013

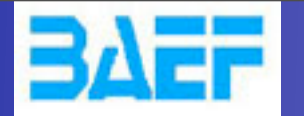

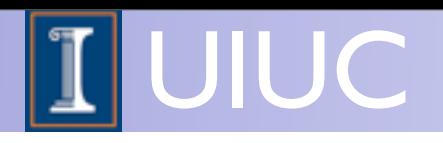

# NLO...?

• Are all (IR-safe) observables that we can compute using a NLO code correctly described at NLO? Suppose we have a NLO code for  $pp \rightarrow$  ttbar

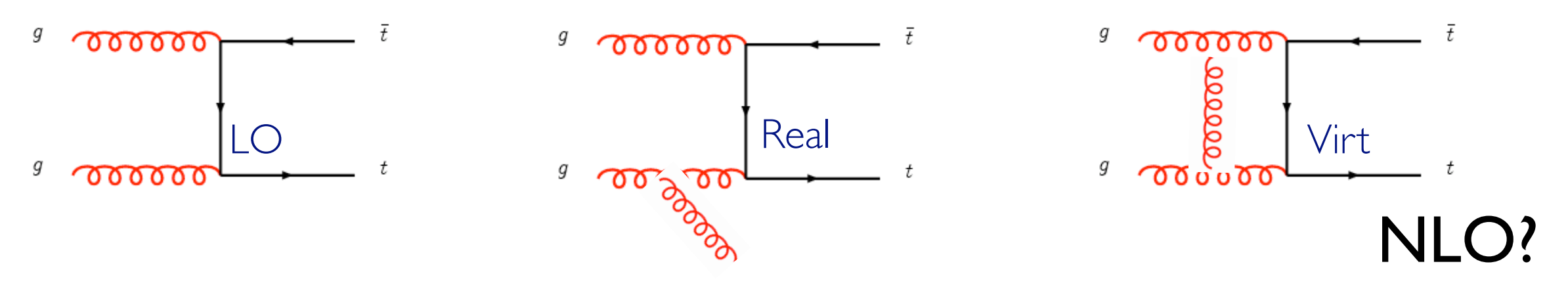

- **Total cross section**
- Transverse momentum of the top quark
- ➡ Transverse momentum of the top-antitop pair
- ➡ Transverse momentum of the jet
- Top-antitop invariant mass
- Azimuthal distance between the top and anti-top

O. Mattelaer MadGraph School, May 22-26 2013
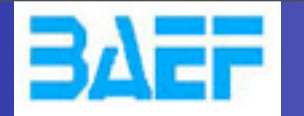

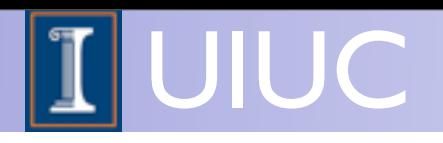

✔

## NLO...?

• Are all (IR-safe) observables that we can compute using a NLO code correctly described at NLO? Suppose we have a NLO code for  $pp \rightarrow$  ttbar

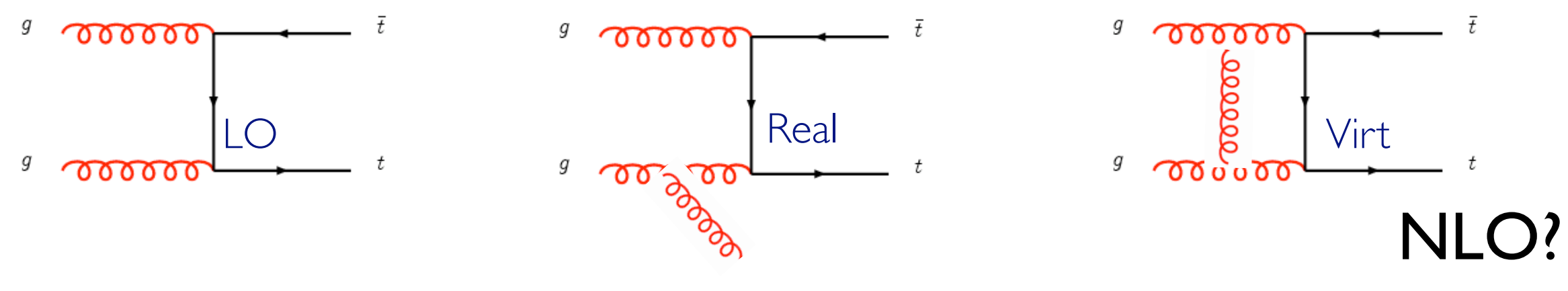

- **Total cross section**
- Transverse momentum of the top quark
- ➡ Transverse momentum of the top-antitop pair
- ➡ Transverse momentum of the jet
- Top-antitop invariant mass
- Azimuthal distance between the top and anti-top

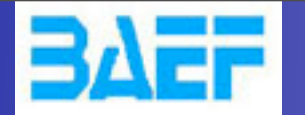

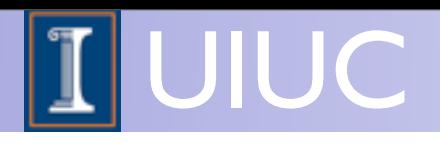

 $^\mathrm{g}$   $\sim$   $\sim$   $\sim$ 

✔

✔

## NLO...?

• Are all (IR-safe) observables that we can compute using a NLO code correctly described at NLO? Suppose we have a NLO code for  $pp \rightarrow$  ttbar

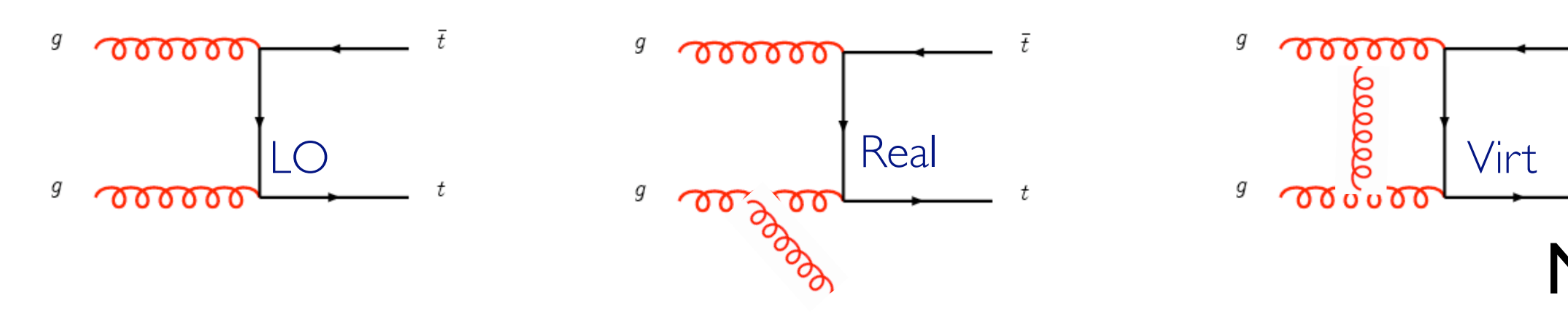

- **Total cross section**
- Transverse momentum of the top quark
- ➡ Transverse momentum of the top-antitop pair
- ➡ Transverse momentum of the jet
- Top-antitop invariant mass
- Azimuthal distance between the top and anti-top

O. Mattelaer MadGraph School, May 22-26 2013

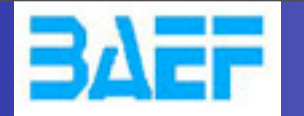

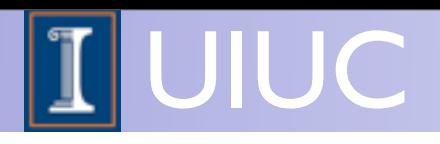

 $^\mathrm{g}$   $\sim$   $\sim$   $\sim$ 

✔

✔

✘

## NLO...?

• Are all (IR-safe) observables that we can compute using a NLO code correctly described at NLO? Suppose we have a NLO code for  $pp \rightarrow$  ttbar

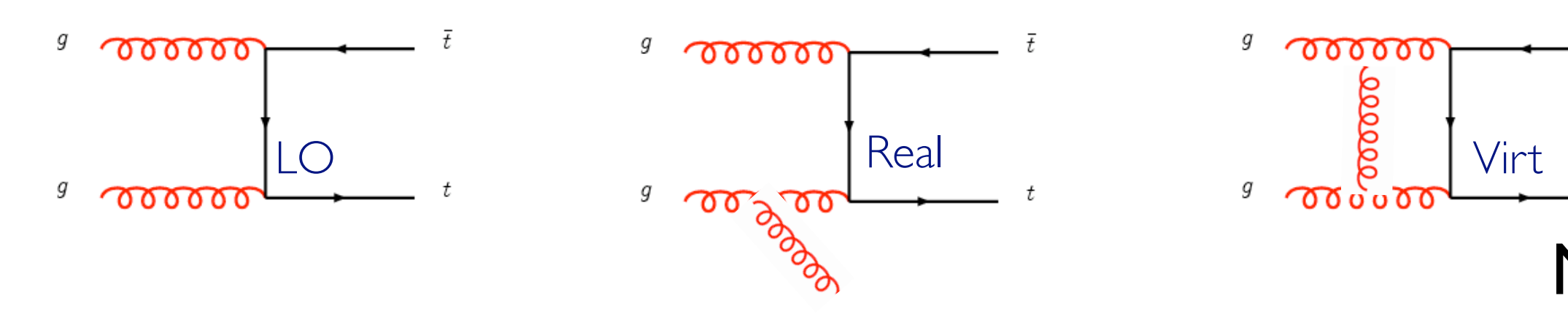

- **Total cross section**
- Transverse momentum of the top quark
- ➡ Transverse momentum of the top-antitop pair
- ➡ Transverse momentum of the jet
- Top-antitop invariant mass
- Azimuthal distance between the top and anti-top

O. Mattelaer MadGraph School, May 22-26 2013

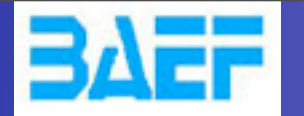

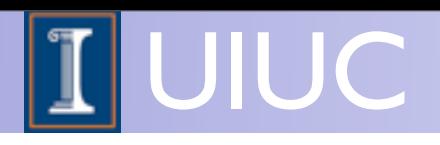

✔

✔

✘

✘

## NLO...?

• Are all (IR-safe) observables that we can compute using a NLO code correctly described at NLO? Suppose we have a NLO code for  $pp \rightarrow$  ttbar

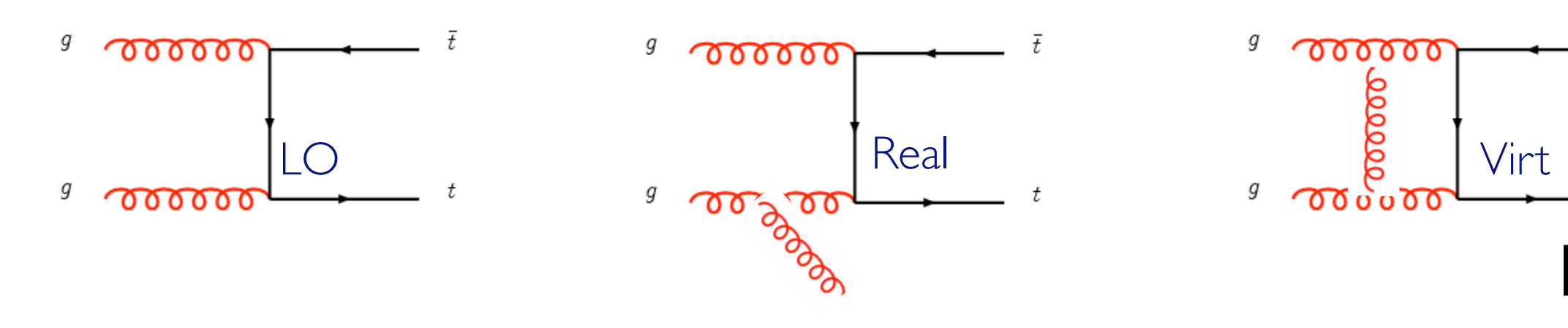

- Total cross section
- Transverse momentum of the top quark
- ➡ Transverse momentum of the top-antitop pair
- ➡ Transverse momentum of the jet
- Top-antitop invariant mass
- Azimuthal distance between the top and anti-top

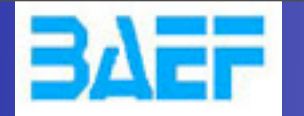

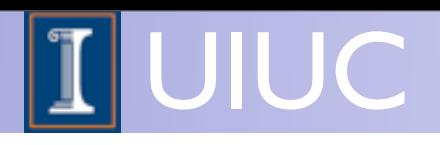

 $^\mathrm{g}$   $\sim$   $\sim$   $\sim$ 

✔

✔

✘

✘

✔

## NLO...?

• Are all (IR-safe) observables that we can compute using a NLO code correctly described at NLO? Suppose we have a NLO code for  $pp \rightarrow$  ttbar

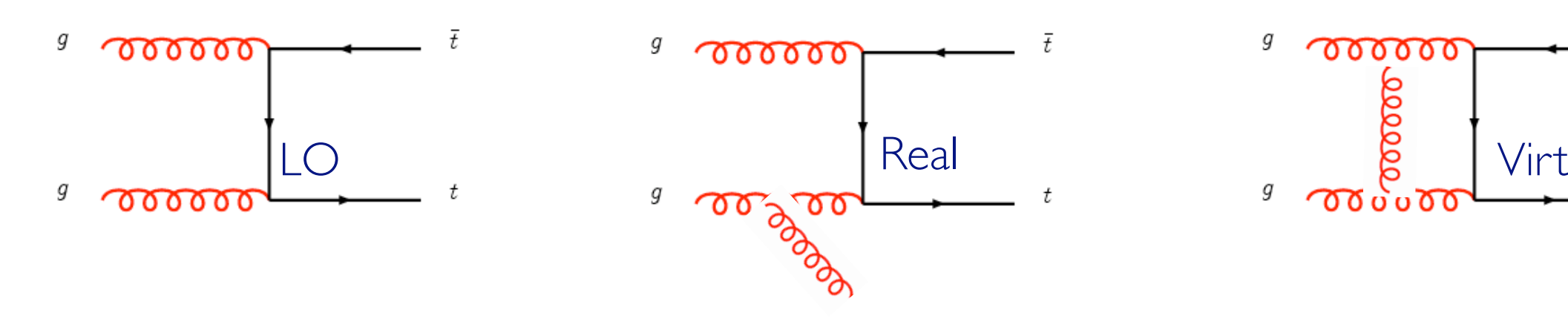

- Total cross section
- Transverse momentum of the top quark
- ➡ Transverse momentum of the top-antitop pair
- ➡ Transverse momentum of the jet
- Top-antitop invariant mass
- Azimuthal distance between the top and anti-top

O. Mattelaer MadGraph School, May 22-26 2013

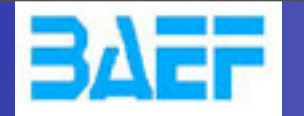

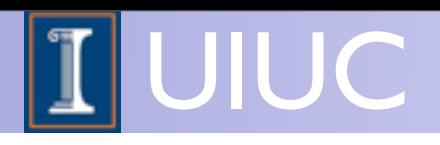

✔

✔

✘

✘

✔

✘

## NLO...?

• Are all (IR-safe) observables that we can compute using a NLO code correctly described at NLO? Suppose we have a NLO code for  $pp \rightarrow$  ttbar

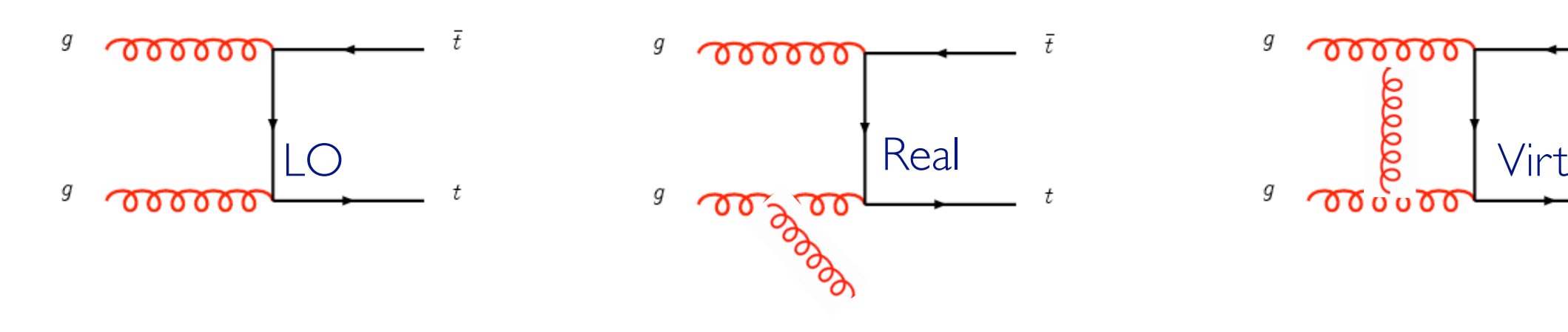

- Total cross section
- ➡ Transverse momentum of the top quark
- ➡ Transverse momentum of the top-antitop pair
- ➡ Transverse momentum of the jet
- Top-antitop invariant mass
- Azimuthal distance between the top and anti-top

O. Mattelaer MadGraph School, May 22-26 2013

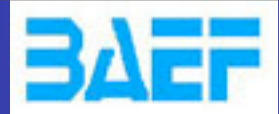

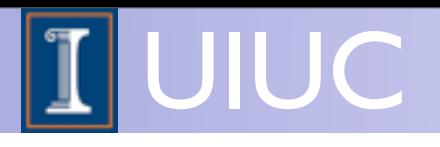

# Loop Computation

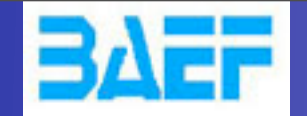

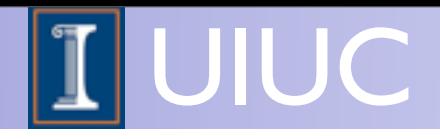

### one-loop integral

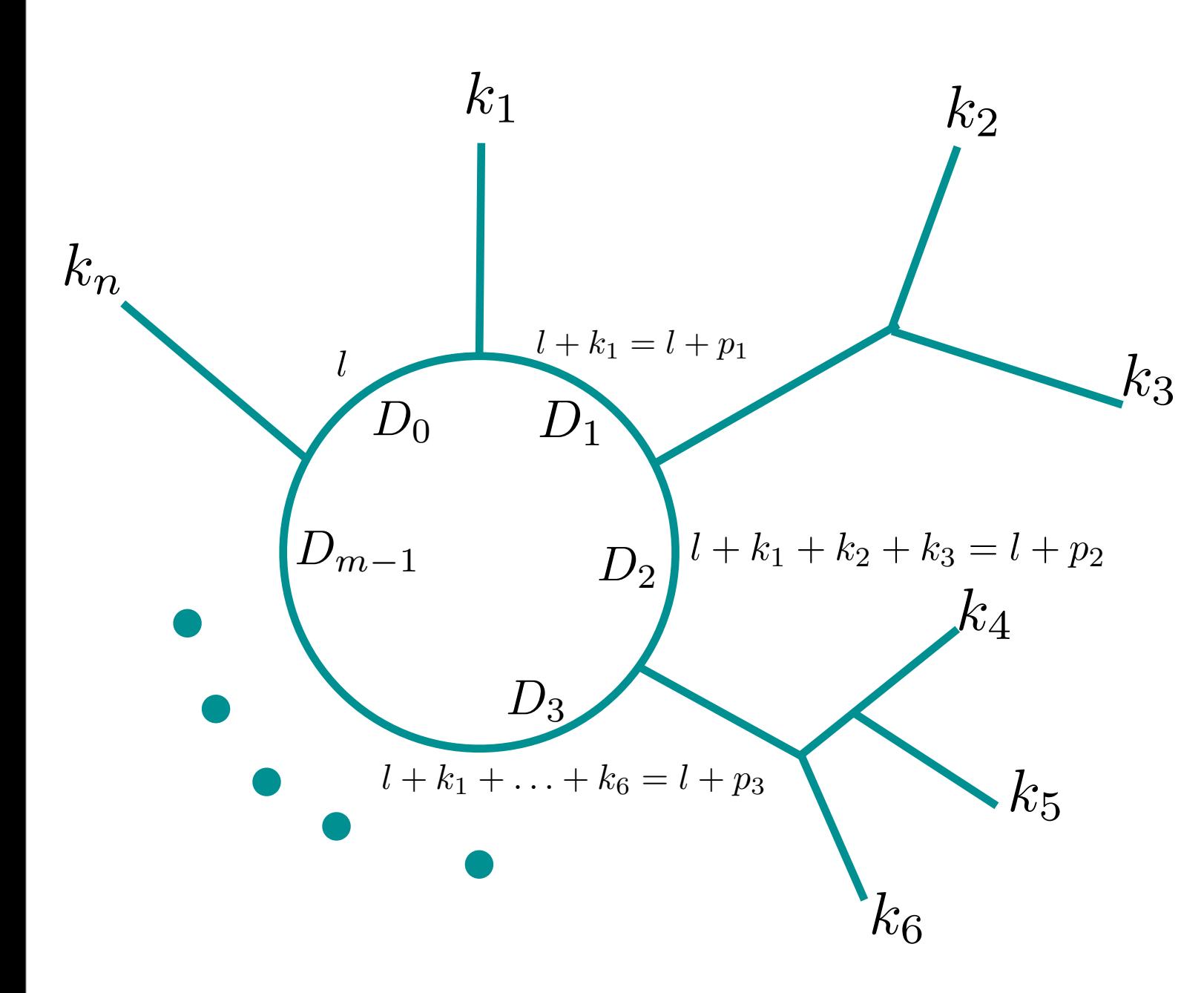

• Consider this *m*-point loop diagram with *n* external momenta

The integral to compute is

$$
\int d^{d}l \frac{N(l)}{D_{0}D_{1}D_{2}\cdots D_{m-1}}
$$

$$
D_{i} = (l+p_{i})^{2} - m_{i}^{2}
$$

z<br>Z

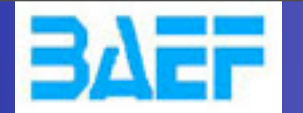

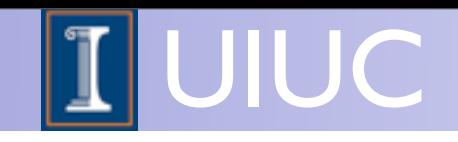

## loop techniques

- Passarino-Veltman Reduction
- The "loop revolution": new techniques for computing one-loop matrix elements are now established:
	- Generalized unitarity (e.g. BlackHat, Rocket, ...) [Bern, Dixon, Dunbar, Kosower, 1994...; Ellis Giele Kunst 2007 + Melnikov 2008;...]
	- Integrand reduction (e.g. CutTools, GoSam) [Ossola, Papadopoulos, Pittau 2006; del Aguila, Pittau 2004; Mastrolia, Ossola, Reiter, Tramontano 2010;...]
	- ➡ Tensor reduction (e.g. Golem) [Passarino, Veltman 1979; Denner, Dittmaier 2005; Binoth Guillet, Heinrich, Pilon, Reiter 2008]

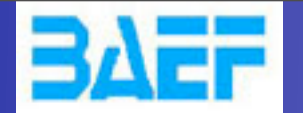

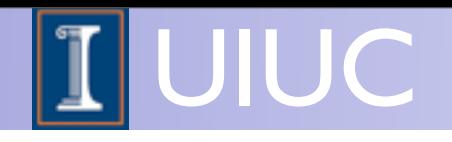

## loop techniques

- Passarino-Veltman Reduction
- The "loop revolution": new techniques for computing one-loop matrix elements are now established:
	- Generalized unitarity (e.g. BlackHat, Rocket, ...)

[Bern, Dixon, Dunbar, Kosower, 1994...; Ellis Giele Kunst 2007 + Melnikov 2008;...]

- Integrand reduction (e.g. CutTools, GoSam) [Ossola, Papadopoulos, Pittau 2006; del Aguila, Pittau 2004; Mastrolia, Ossola, Reiter, Tramontano 2010;...]
- Tensor reduction (e.g. Golem) [Passarino, Veltman 1979; Denner, Dittmaier 2005; Binoth Guillet, Heinrich, Pilon, Reiter 2008]

Saturday, May 25, 13

22

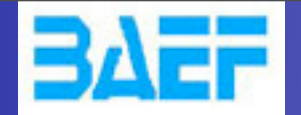

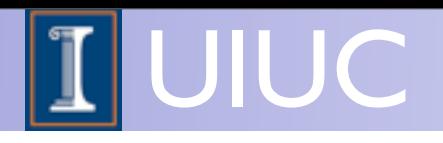

### Integrand reduction

- Any one-loop integral can be decomposed in scalar integrals
- The task is to find these coefficients efficiently (analytically or numerically)

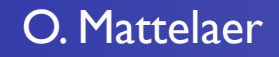

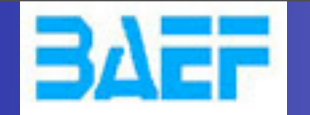

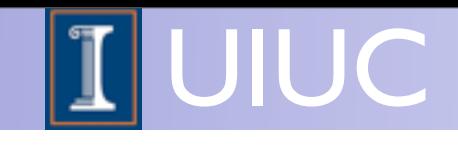

## Basis of scalar integrals

$$
\mathcal{M}^{\text{1-loop}} = \sum_{i_0 < i_1 < i_2 < i_3} d_{i_0 i_1 i_2 i_3} \text{Box}_{i_0 i_1 i_2 i_3}
$$
\n
$$
+ \sum_{i_0 < i_1 < i_2} c_{i_0 i_1 i_2} \text{Triangle}_{i_0 i_1 i_2}
$$
\n
$$
+ \sum_{i_0 < i_1} b_{i_0 i_1} \text{Bubble}_{i_0 i_1} \qquad \text{Ta}
$$
\n
$$
+ \sum_{i_0} a_{i_0} \text{Tadpole}_{i_0} \qquad \text{Bu}
$$
\n
$$
+ R + \mathcal{O}(\epsilon) \qquad \text{Train}
$$

• The a, b, c, d and R  
coefficients depend  
only on external  
parameters and  

$$
D_i = (l + p_i)^2 - m_i^2
$$

$$
Tadpole_{i_0} = \int d^d l \frac{1}{D_{i_0}}
$$

$$
Bubble_{i_0i_1} = \int d^d l \frac{1}{D_{i_0}D_{i_1}}
$$

$$
Triangle_{i_0i_1i_2} = \int d^d l \frac{1}{D_{i_0}D_{i_1}D_{i_2}}
$$

$$
Box_{i_0i_1i_2i_3} = \int d^d l \frac{1}{D_{i_0}D_{i_1}D_{i_2}D_{i_3}}
$$

• All these scalar integrals are known and available in computer libraries (FF [v. Oldenborgh], QCDLoop [Ellis, Zanderighi], OneLOop [v. Hameren])

O. Mattelaer MadGraph School, May 22-26 2013

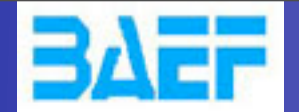

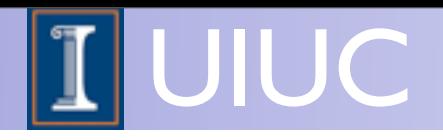

## **Divergences**

$$
\mathcal{M}^{\text{1-loop}} = \sum_{i_0 < i_1 < i_2 < i_3} d_{i_0 i_1 i_2 i_3} \text{Box}_{i_0 i_1 i_2 i_3} \qquad D_i = (l + p_i)^2 - m_i^2
$$
\n
$$
+ \sum_{i_0 < i_1 < i_2} c_{i_0 i_1 i_2} \text{Triangle}_{i_0 i_1 i_2}
$$
\n
$$
+ \sum_{i_0 < i_1} b_{i_0 i_1} \text{Bubble}_{i_0 i_1}
$$
\n
$$
+ \sum_{i_0 < i_1} b_{i_0 i_1} \text{Bubble}_{i_0 i_1}
$$
\n
$$
+ \sum_{i_0} a_{i_0} \text{Tadpole}_{i_0}
$$
\n
$$
+ R + \mathcal{O}(\epsilon)
$$
\n
$$
+ \sum_{i_0} \mathcal{O}(\epsilon)
$$

➡The coefficients d, c, b and a are finite and do not contain poles in 1/*є*

➡The 1/*є* dependence is in the scalar integrals (and the UV renormalization)

■When we have solved this system (and included the UV renormalization) we have the full dependence on the soft/collinear divergences in terms of coefficients in front of the poles. These divergences should cancel against divergences in the real emission corrections (according to KLN theorem)

$$
Virtual \sim v_0 + \frac{v_1}{\epsilon} + \frac{v_2}{\epsilon^2}
$$

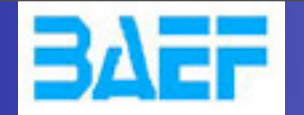

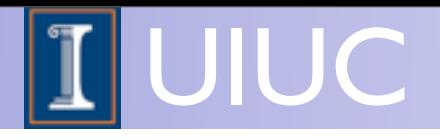

The decomposition to scalar integrals presented before works at the level of the integrals

$$
\mathcal{M}^{\text{1-loop}} = \sum_{i_0 < i_1 < i_2 < i_3} d_{i_0 i_1 i_2 i_3} \text{Box}_{i_0 i_1 i_2 i_3} + \sum_{i_0 < i_1 < i_2} c_{i_0 i_1 i_2} \text{Triangle}_{i_0 i_1 i_2} + \sum_{i_0 < i_1} b_{i_0 i_1} \text{Bubble}_{i_0 i_1} + \sum_{i_0} a_{i_0} \text{Tadpole}_{i_0} + R + \mathcal{O}(\epsilon)
$$

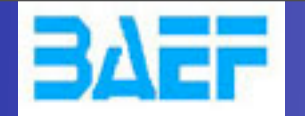

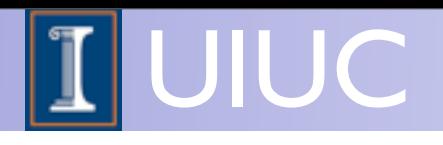

The decomposition to scalar integrals presented before works at the level of the integrals

$$
\mathcal{M}^{\text{1-loop}} = \sum_{i_0 < i_1 < i_2 < i_3} d_{i_0 i_1 i_2 i_3} \text{Box}_{i_0 i_1 i_2 i_3}
$$
\n
$$
+ \sum_{i_0 < i_1 < i_2} c_{i_0 i_1 i_2} \text{Triangle}_{i_0 i_1 i_2}
$$
\n
$$
+ \sum_{i_0 < i_1} b_{i_0 i_1} \text{Bubble}_{i_0 i_1}
$$
\n
$$
+ \sum_{i_0} a_{i_0} \text{Tadpole}_{i_0}
$$
\n
$$
+ R + \mathcal{O}(\epsilon)
$$

If we would know a similar relation at the **integrand** level, we would be able to manipulate the integrands and extract the coefficients without doing the integrals

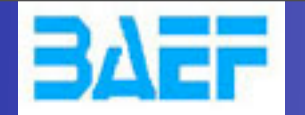

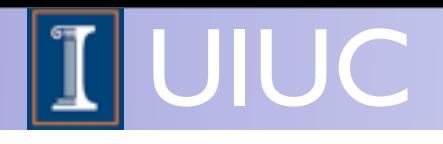

The decomposition to scalar integrals presented before works at the level of the integrals

$$
\mathcal{M}^{\text{1-loop}} = \sum_{i_0 < i_1 < i_2 < i_3} d_{i_0 i_1 i_2 i_3} \text{Box}_{i_0 i_1 i_2 i_3}
$$
\n
$$
+ \sum_{i_0 < i_1 < i_2} c_{i_0 i_1 i_2} \text{Triangle}_{i_0 i_1 i_2}
$$
\n
$$
+ \sum_{i_0 < i_1} b_{i_0 i_1} \text{Bubble}_{i_0 i_1}
$$
\n
$$
+ \sum_{i_0} a_{i_0} \text{Tadpole}_{i_0}
$$
\n
$$
+ R + \mathcal{O}(\epsilon)
$$

If we would know a similar relation at the **integrand** level, we would be able to manipulate the integrands and extract the coefficients without doing the integrals

$$
N(l) = \sum_{i_0 < i_1 < i_2 < i_3}^{m-1} \left[ d_{i_0 i_1 i_2 i_3} + \tilde{d}_{i_0 i_1 i_2 i_3}(l) \right] \prod_{i \neq i_0, i_1, i_2, i_3}^{m-1} D_i
$$
\n
$$
+ \sum_{i_0 < i_1 < i_2}^{m-1} \left[ c_{i_0 i_1 i_2} + \tilde{c}_{i_0 i_1 i_2}(l) \right] \prod_{i \neq i_0, i_1, i_2}^{m-1} D_i
$$
\n
$$
+ \sum_{i_0 < i_1}^{m-1} \left[ b_{i_0 i_1} + \tilde{b}_{i_0 i_1}(l) \right] \prod_{i \neq i_0, i_1}^{m-1} D_i
$$
\n
$$
+ \sum_{i_0}^{m-1} \left[ a_{i_0} + \tilde{a}_{i_0}(l) \right] \prod_{i \neq i_0}^{m-1} D_i
$$
\n
$$
+ \tilde{P}(l) \prod_{i}^{m-1} D_i
$$

### O. Mattelaer MadGraph School, May 22-26 2013

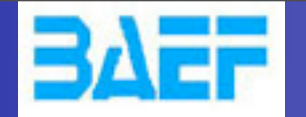

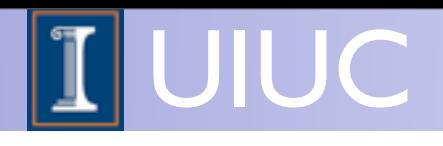

The decomposition to scalar integrals presented before works at the level of the integrals

 ${\cal M}^{\rm 1-loop} = \quad \sum \quad d_{i_0i_1i_2i_3}{\rm Box}_{i_0i_1i_2i_3}$ 

 $+$   $\sum b_{i_0i_1}$ Bubble<sub>*i*0</sub>*i*<sub>1</sub>

 $a_{i_0}$ Tadpole<sub>*i*<sub>0</sub></sub>

+  $\sum c_{i_0i_1i_2}$ Triangle<sub>*i*<sub>0</sub>*i*<sub>1</sub>*i*<sub>2</sub></sub>

 $i_0 < i_1 < i_2 < i_3$ 

 $i_0 < i_1 < i_2$ 

 $i_0 < i_1$ 

 $\sum$ 

 $i_0$ 

 $+R + \mathcal{O}(\epsilon)$ 

 $+$ 

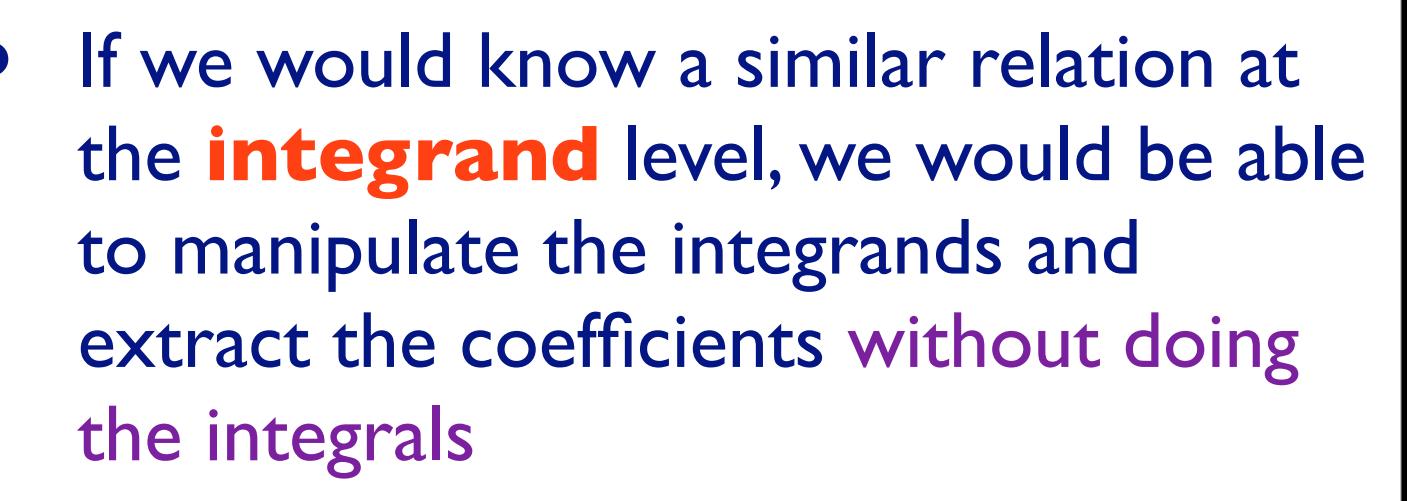

$$
N(l) = \sum_{i_0 < i_1 < i_2 < i_3}^{m-1} \left[ d_{i_0 i_1 i_2 i_3} - \tilde{d}_{i_0 i_1 i_2 i_3} (l) \right] \prod_{i \neq i_0, i_1, i_2, i_3}^{m-1} D_i
$$
\n
$$
+ \sum_{i_0 < i_1 < i_2}^{m-1} \left[ c_{i_0 i_1 i_2} - \tilde{c}_{i_0 i_1 i_2} (l) \right] \prod_{i \neq i_0, i_1, i_2}^{m-1} D_i
$$
\n
$$
+ \sum_{i_0 < i_1}^{m-1} \left[ b_{i_0 i_1} - \tilde{b}_{i_0 i_1} (l) \right] \prod_{i \neq i_0, i_1}^{m-1} D_i
$$
\n
$$
+ \sum_{i_0}^{m-1} \left[ a_{i_0} - \tilde{a}_{i_0} (l) \right] \prod_{i \neq i_0}^{m-1} D_i
$$
\n
$$
+ \tilde{P}(l) \prod_{i}^{m-1} D_i
$$
\n**Spurious term**

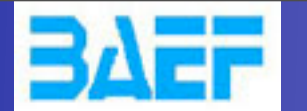

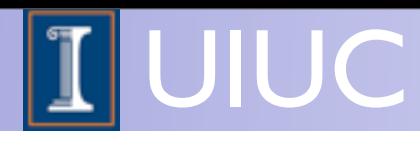

### Functional form of the spurious terms

- The functional form of the spurious terms is known (it depends on the rank of the integral and the number of propagators in the loop) [del Aguila, Pittau 2004]
	- $\rightarrow$  for example, a box coefficient from a rank  $\parallel$ numerator is

$$
\tilde{d}_{i_0i_1i_2i_3}(l)=\tilde{d}_{i_0i_1i_2i_3}\,\epsilon^{\mu\nu\rho\sigma}\,l^\mu p_1^\nu p_2^\rho p_3^\sigma
$$

(remember that *pi* is the sum of the momentum that has entered the loop so far, so we always have  $p_0 = 0$ )

 $\rightarrow$  The integral is zero

$$
\int d^d l \frac{\tilde{d}_{i_0i_1i_2i_3}(l)}{D_0D_1D_2D_3} = \tilde{d}_{i_0i_1i_2i_3} \int d^d l \frac{\epsilon^{\mu\nu\rho\sigma} l^{\mu} p_1^{\nu} p_2^{\rho} p_3^{\sigma}}{D_0D_1D_2D_3} = 0
$$

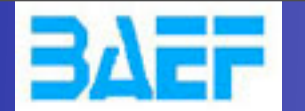

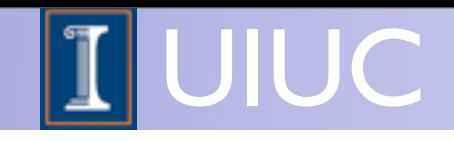

## Numerical evaluation

- By choosing specific values for the loop momentum *l*, we end up with a system of linear equations
	- In a renormalizable theory, the rank of the integrand is always smaller (or equal) to the number of particles in the loop (with a conveniently chosen gauge)
	- We can straight-forwardly set the it up by sampling the numerator numerically for various values of the loop momentum *l*
	- ➡ By choosing *l* smartly, the system greatly reduces
		- In particular when we chose *l* to be a complex 4-vector

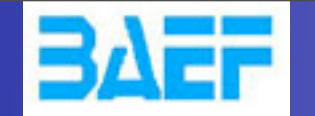

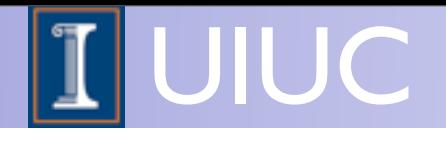

$$
N(l) = \sum_{i_0 < i_1 < i_2 < i_3}^{m-1} \left[ d_{i_0 i_1 i_2 i_3} + \tilde{d}_{i_0 i_1 i_2 i_3}(l) \right] \prod_{i \neq i_0, i_1, i_2, i_3}^{m-1} D_i
$$
\n
$$
+ \sum_{i_0 < i_1 < i_2}^{m-1} \left[ c_{i_0 i_1 i_2} + \tilde{c}_{i_0 i_1 i_2}(l) \right] \prod_{i \neq i_0, i_1, i_2}^{m-1} D_i
$$
\n
$$
+ \sum_{i_0 < i_1}^{m-1} \left[ b_{i_0 i_1} + \tilde{b}_{i_0 i_1}(l) \right] \prod_{i \neq i_0, i_1}^{m-1} D_i
$$
\n**For for for for for for for for for for for for for for for for for for for for for for for for for for for for for for for for for for for for for for for for for for for for for for for for for for for for for for for for for for for for for for for for for for for**

solve the OPP reduction, choosing special lues for the loop momenta helps a lot

For example, choosing *l* such that  $\sigma^{\pm}$ ) =  $D_1(l^{\pm}) = D_2(l^{\pm}) = D_3(l^{\pm}) = 0$ 

ts all the terms in this equation to zero  $\mathsf{c}\mathsf{e}\mathsf{p}\mathsf{t}$  the first line

There are two (complex) solutions to this equation due to the quadratic nature of the propagators

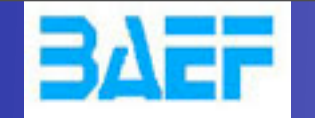

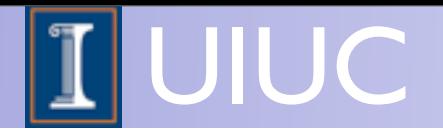

$$
N(l) = \sum_{i_0 < i_1 < i_2 < i_3}^{m-1} \left[ d_{i_0 i_1 i_2 i_3} + \tilde{d}_{i_0 i_1 i_2 i_3}(l) \right] \prod_{i \neq i_0, i_1, i_2, i_3}^{m-1} D_i
$$
\n
$$
+ \sum_{i_0 < i_1 < i_2}^{m-1} \left[ c_{i_0 i_1 i_2} + \tilde{c}_{i_0 i_1 i_2}(l) \right] \prod_{i \neq i_0, i_1, i_2}^{m-1} D_i
$$
\n
$$
+ \sum_{i_0 < i_1}^{m-1} \left[ b_{i_0 i_1} + \tilde{b}_{i_0 i_1}(l) \right] \prod_{i \neq i_0, i_1}^{m-1} D_i
$$
\n**For for for for for for for for for for for for for for for for for for for for for for for for for for for for for for for for for for for for for for for for for for for for for for for for for for for for for for for for for for for for for for for for for for for**

solve the OPP reduction, choosing special es for the loop momenta helps a lot

example, choosing *l* such that  $\sigma^{\pm}$ ) =  $D_1(l^{\pm}) = D_2(l^{\pm}) = D_3(l^{\pm}) = 0$ 

all the terms in this equation to zero  $e$ pt the first line

There are two (complex) solutions to this equation due to the quadratic nature of the propagators

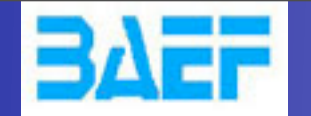

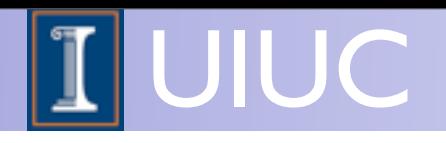

$$
N(l) = \n\begin{bmatrix}\n\sum_{i_0 < i_1 < i_2 < i_3}^{m-1} \left[ d_{i_0 i_1 i_2 i_3} + \tilde{d}_{i_0 i_1 i_2 i_3} (l) \right] \prod_{i \neq i_0, i_1, i_2, i_3}^{m-1} D_i \\
+ \sum_{i_0 < i_1 < i_2}^{m-1} \left[ c_{i_0 i_1 i_2} + \tilde{c}_{i_0 i_1 i_2} (l) \right] \prod_{i \neq i_0, i_1, i_2}^{m-1} D_i \\
+ \sum_{i_0 < i_1}^{m-1} \left[ b_{i_0 i_1} + \tilde{b}_{i_0 i_1} (l) \right] \prod_{i \neq i_0, i_1}^{m-1} D_i \\
+ \sum_{i_0}^{m-1} \left[ a_{i_0} + \tilde{a}_{i_0} (l) \right] \prod_{i \neq i_0}^{m-1} D_i\n\end{bmatrix}
$$
\nFor exal

\n
$$
+ \tilde{P}(l) \prod_{i}^{m-1} D_i
$$
\nSo the

\n
$$
D_0(l^l)
$$

e the OPP reduction, choosing special or the loop momenta helps a lot

mple, choosing *l* such that

$$
D_0(l^i) = D_1(l^i) = D_2(l^i) = 0
$$

sets all the terms in this equation to zero except the first and second line

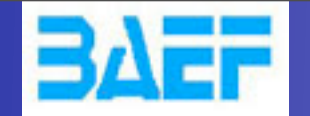

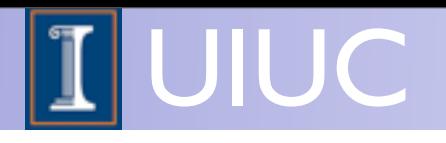

$$
N(l) = \underbrace{\sum_{i_0 < i_1 < i_2 < i_3}^{m-1} \left[ d_{i_0 i_1 i_2 i_3} + \tilde{d}_{i_0 i_1 i_2 i_3}(l) \right] \prod_{i \neq i_0, i_1, i_2, i_3}^{m-1} D_i}_{+ \sum_{i_0 < i_1 < i_2}^{m-1} \left[ c_{i_0 i_1 i_2} + \tilde{c}_{i_0 i_1 i_2}(l) \right] \prod_{i \neq i_0, i_1, i_2}^{m-1} D_i \\
+ \sum_{i_0 < i_1}^{m-1} \left[ b_{i_0 i_1} + \tilde{b}_{i_0 i_1}(l) \right] \prod_{i \neq i_0, i_1}^{m-1} D_i \\
+ \sum_{i_0}^{m-1} \left[ a_{i_0} + \tilde{a}_{i_0}(l) \right] \prod_{i \neq i_0}^{m-1} D_i \\
+ \tilde{P}(l) \prod_{i}^{m-1} D_i \\
+ \tilde{P}(l) \prod_{i}^{m-1} D_i
$$
\nFor exal

\n
$$
D_0(l)
$$

e the OPP reduction, choosing special or the loop momenta helps a lot

For example, choosing *l* such that

$$
D_0(l^i) = D_1(l^i) = D_2(l^i) = 0
$$

sets all the terms in this equation to zero except the first and second line

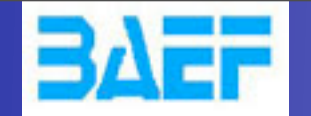

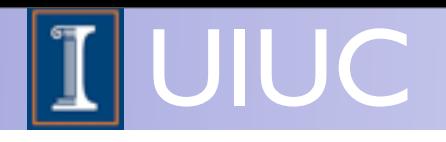

$$
N(l) = \n\begin{bmatrix}\n\sum_{i_0 < i_1 < i_2 < i_3}^{m-1} \left[ d_{i_0 i_1 i_2 i_3} + \tilde{d}_{i_0 i_1 i_2 i_3} (l) \right] \prod_{i \neq i_0, i_1, i_2, i_3}^{m-1} D_i \\
+ \left[ \sum_{i_0 < i_1 < i_2}^{m-1} \left[ c_{i_0 i_1 i_2} + \tilde{c}_{i_0 i_1 i_2} (l) \right] \prod_{i \neq i_0, i_1, i_2}^{m-1} D_i \\
+ \sum_{i_0 < i_1}^{m-1} \left[ b_{i_0 i_1} + \tilde{b}_{i_0 i_1} (l) \right] \prod_{i \neq i_0, i_1}^{m-1} D_i \\
+ \sum_{i_0}^{m-1} \left[ a_{i_0} + \tilde{a}_{i_0} (l) \right] \prod_{i \neq i_0}^{m-1} D_i\n\end{bmatrix}
$$
\nTo solve the values for the values for the  
\n
$$
+ \tilde{P}(l) \prod_{i}^{m-1} D_i
$$
\nTo solve the

the OPP reduction, choosing special r the loop momenta helps a lot

For example, choosing *l* such that

$$
D_0(\mathcal l^i)=D_1(\mathcal l^i)=0
$$

sets all the terms in this equation to zero except the first, second and third line

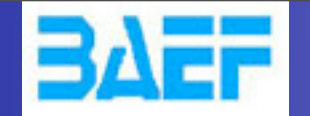

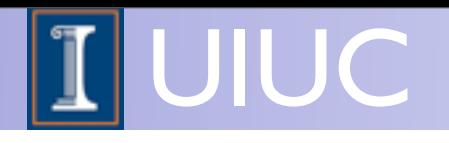

$$
N(l) = \underbrace{\sum_{i_0 < i_1 < i_2 < i_3}^{m-1} \left[ d_{i_0 i_1 i_2 i_3} + \tilde{d}_{i_0 i_1 i_2 i_3} (l) \right] \prod_{i \neq i_0, i_1, i_2, i_3}^{m-1} D_i}_{+ \underbrace{\sum_{i_0 < i_1 < i_2}^{m-1} \left[ c_{i_0 i_1 i_2} + \tilde{c}_{i_0 i_1 i_2} (l) \right] \prod_{i \neq i_0, i_1, i_2}^{m-1} D_i}_{+ \sum_{i_0 < i_1}^{m-1} \left[ b_{i_0 i_1} + \tilde{b}_{i_0 i_1} (l) \right] \prod_{i \neq i_0, i_1}^{m-1} D_i}_{+ \sum_{i_0}^{m-1} \left[ a_{i_0} + \tilde{a}_{i_0} (l) \right] \prod_{i \neq i_0}^{m-1} D_i}_{+ \sum_{i \neq i_0}^{m-1} D_i}
$$
\nTo solve the OPP rec  
\nvalues for the loop m  
\nFor example, choosing in the terms is a

duction, choosing special nomenta helps a lot

ng *l* such that

$$
D_0(\mathcal l^i)=D_1(\mathcal l^i)=0
$$

sets all the terms in this equation to zero except the first, second and third line

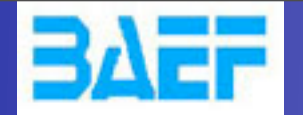

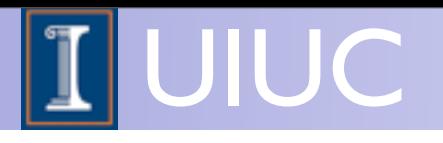

- For each phase-space point we have to solve the system of equations
- Due to the fact that the system reduces when picking special values for the loop momentum, the system greatly reduces
- We can decompose the system at the level of the squared matrix element, amplitude, diagram or anywhere in between. As long as we provide the corresponding numerator function. Since each reduction with CutTools is computationally heavy, we directly reduce the squared element with MadGraph.
- For a given phase-space point, we have to compute the numerator function several times (~50 or so for a box loop)

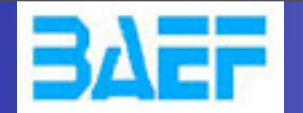

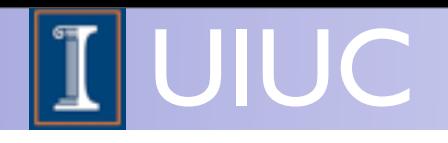

### Integrand reduction

- Any one-loop integral can be decomposed in scalar integrals
- The task is to find these coefficients efficiently (analytically or numerically)
- The integrand (or OPP [Ossola, Papadopoulos, Pittau 2006]) reduction method is a method that has been automated in the **CutTools** program to find these coefficients in an automated way
- The integrand reduction technique is what we have adopted to use in MadGraph to compute the loop diagrams

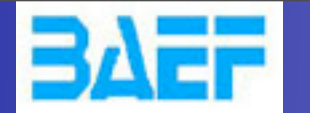

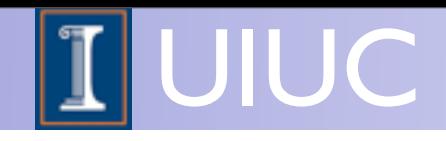

## Complications in d dimensions

- In the previous consideration I was very sloppy in considering if we are working in 4 or d dimensions
- In general, external momenta and polarization vectors are in 4 dimensions; only the loop momentum is in d dimensions
- To be more correct, we compute the integral

$$
\int d^d l \frac{N(l, \tilde{l})}{\bar{D}_0 \bar{D}_1 \bar{D}_2 \cdots \bar{D}_{m-1}} \qquad \int \bar{l} = l + \tilde{l}
$$
\n
$$
\bar{D}_i = (\bar{l} + p_i)^2 - m_i^2 = (l + p_i)^2 - m_i^2 + \tilde{l}^2 = D_i + \tilde{l}^2
$$
\n
$$
l \cdot \tilde{l} = 0 \qquad \bar{l} \cdot p_i = l \cdot p_i \qquad \bar{l} \cdot \bar{l} = l \cdot l + \tilde{l} \cdot \tilde{l}
$$

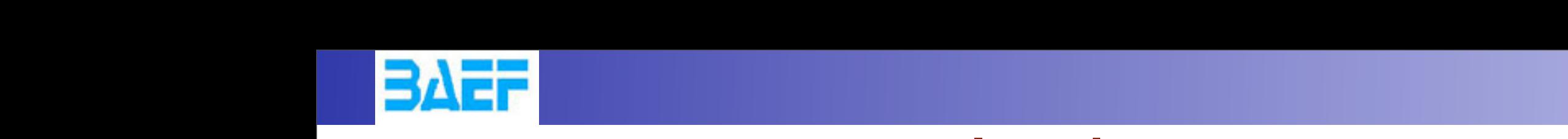

that m<sup>i</sup> is the mass of the particle flowing in the i

cut-constructible) remainder term R, called rational part:

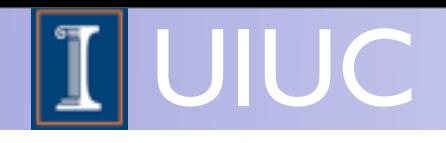

### external four-vectors are equal to  $\blacksquare$ the propagator, and therefore in general  $\mathcal{L}_{\text{max}}$

$$
\sum_{0 \leq i_0 < i_1 < i_2 < i_3}^{m-1} d(i_0 i_1 i_2 i_3) \int d^d \bar{\ell} \frac{1}{\bar{D}_{i_0} \bar{D}_{i_1} \bar{D}_{i_2} \bar{D}_{i_3}} \qquad \bullet \text{ The decin terms:}+ \sum_{0 \leq i_0 < i_1 < i_2}^{m-1} c(i_0 i_1 i_2) \int d^d \bar{\ell} \frac{1}{\bar{D}_{i_0} \bar{D}_{i_1} \bar{D}_{i_2}} \qquad \text{integral:}+ \sum_{0 \leq i_0 < i_1}^{m-1} b(i_0 i_1) \int d^d \bar{\ell} \frac{1}{\bar{D}_{i_0} \bar{D}_{i_1}} \qquad \bullet \text{ This is vrational}+ \sum_{i_0 = 0}^{m-1} a(i_0) \int d^d \bar{\ell} \frac{1}{\bar{D}_{i_0}} \qquad \text{needed}+ R.
$$

The essence of the OPP method is that of the OPP method is that of computing  $C$  by determining (in a numerical by determining  $C$ 

d(i)i2i3), c(i0i1i2i3), c(i0i1i2i3), c(i0i2i3), a(i0i2i3), a(i0i2i3), a(i0i2i3), a(i0i2i3), a(i0i2i3), a(i0i2i<br>Ann an Comhair an Comhair an Comhair an Comhair an Comhair an Comhair an Comhair an Comhair an Comhair an Comh

<sup>i</sup> . As is known [14], the one-loop integral C can be expressed as a cut-constructible

part, i.e. a linear combination of scalar boxes, triangles, bubbles, and tadpoles, plus a (non

- The decomposition in terms of scalar integrals has to be done in d dimensions
- This is why the rational part *R* is needed

manner) the set of coefficients and the rational part

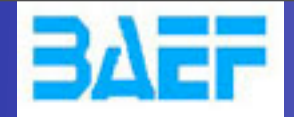

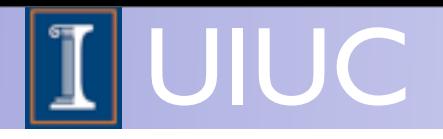

### Rational terms

 $R = R_1 + R_2$ 

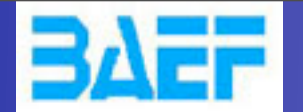

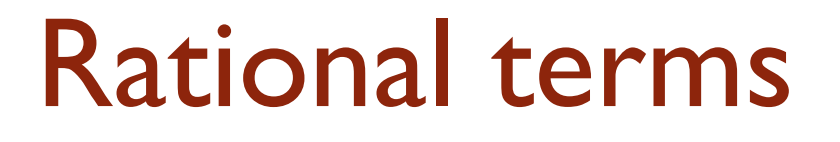

• In the OPP method, they are split into two contributions, generally called

 $R = R_1 + R_2$ 

• Both have their origin in the UV part of the model, but only  $R_1$  can be directly computed in the OPP reduction and is given by the CutTools program

Saturday, May 25, 13

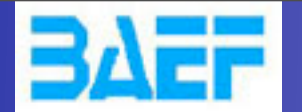

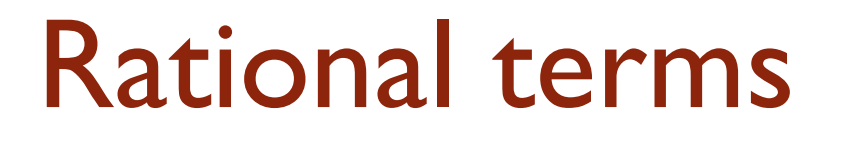

• In the OPP method, they are split into two contributions, generally called

 $R = R_1 + R_2$ 

- Both have their origin in the UV part of the model, but only *R*1 can be directly computed in the OPP reduction and is given by the CutTools program
	- $\rightarrow$  R1: originates from the propagator (calculate by CutTools)

Saturday, May 25, 13

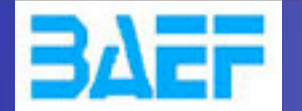

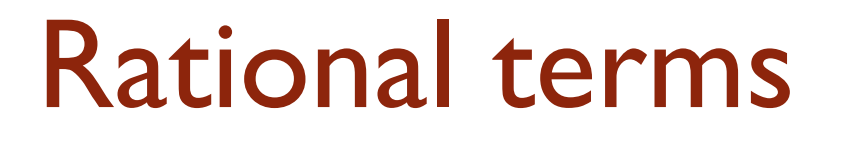

• In the OPP method, they are split into two contributions, generally called

 $R = R_1 + R_2$ 

- Both have their origin in the UV part of the model, but only *R*1 can be directly computed in the OPP reduction and is given by the CutTools program
	- $\rightarrow$  R1: originates from the propagator (calculate by CutTools)
	- R2: originates from the numerator (need in the model)

36

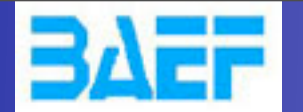

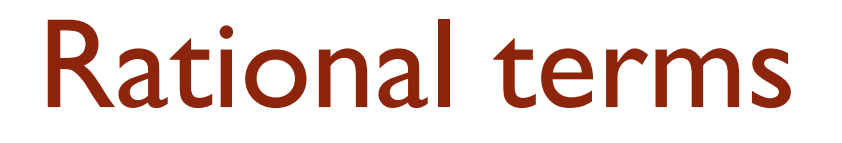

• In the OPP method, they are split into two contributions, generally called

 $R = R_1 + R_2$ 

- Both have their origin in the UV part of the model, but only *R*1 can be directly computed in the OPP reduction and is given by the CutTools program
	- $\rightarrow$  R1: originates from the propagator (calculate by CutTools)
	- R2: originates from the numerator (need in the model)

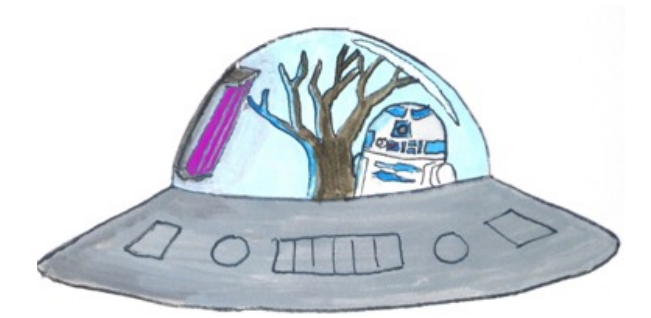

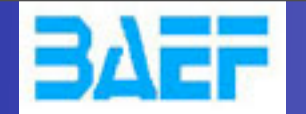

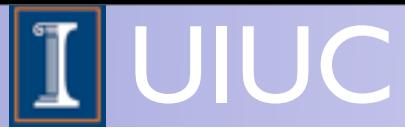

## The MadGraph Solution: MadLoop

• Need to upgrade MadGraph so to generate loop diagrams and numerical code for the integrand N(q)

 $\blacksquare$ Remember:

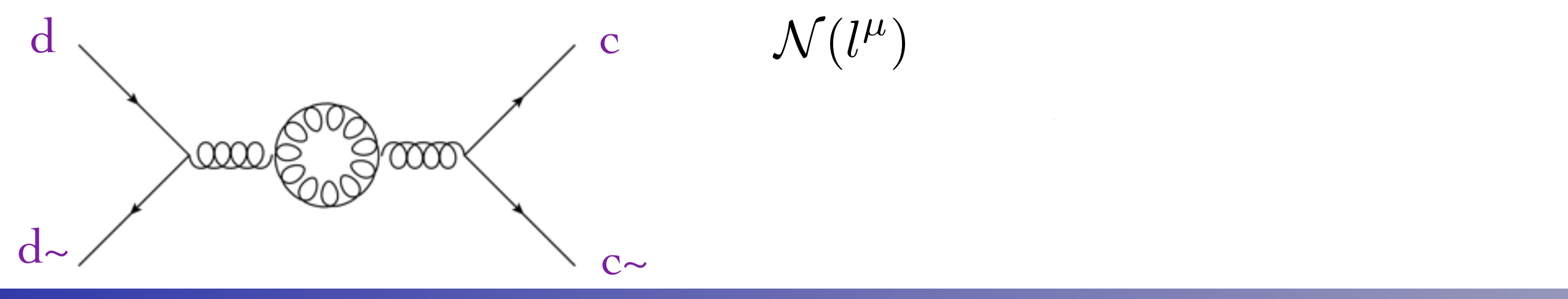

O. Mattelaer MadGraph School, May 22-26 2013

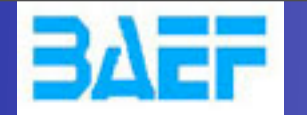

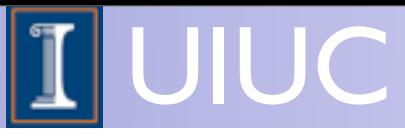

## The MadGraph Solution: MadLoop

- Need to upgrade MadGraph so to generate loop diagrams and numerical code for the integrand N(q)
- $\mathbf{r}$ Remember:
	- For a given phase-space point, we have to compute the numerator function several times (~50 or so for a box loop) per external phase-space point.

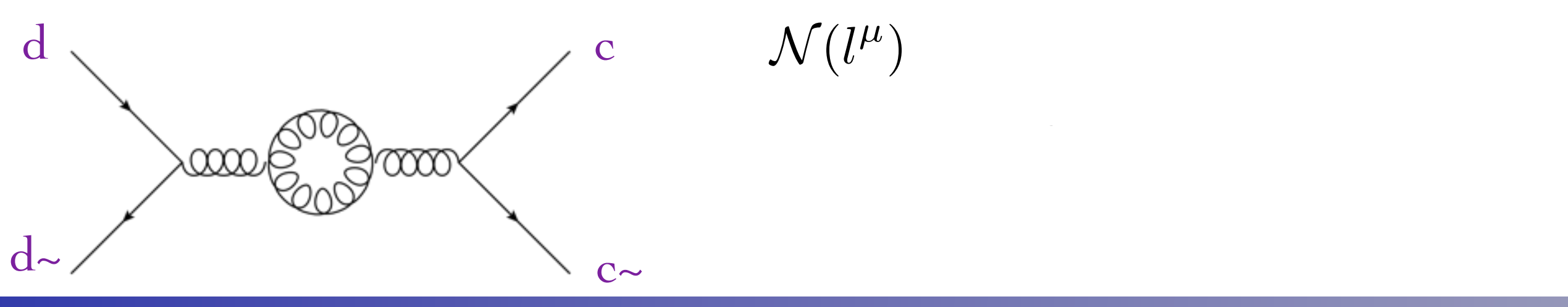

O. Mattelaer MadGraph School, May 22-26 2013
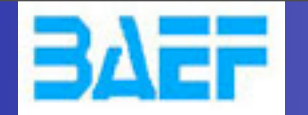

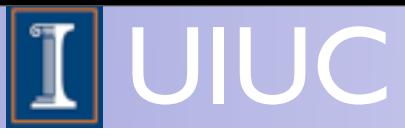

### The MadGraph Solution: MadLoop

• Need to upgrade MadGraph so to generate loop diagrams and numerical code for the integrand N(q)

#### $\mathbf{r}$ Remember:

- $\blacktriangleright$  For a given phase-space point, we have to compute the numerator function several times (~50 or so for a box loop) per external phase-space point.
	- ➡ Cut the Loop and use HELAS (with no denominator)
		- **Generic**
		- recycling

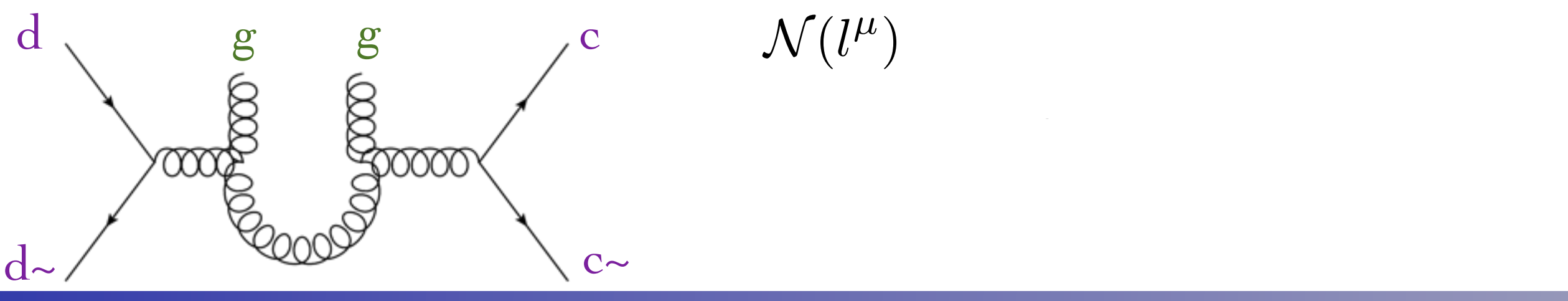

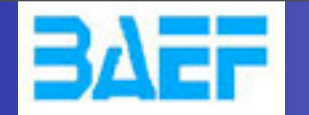

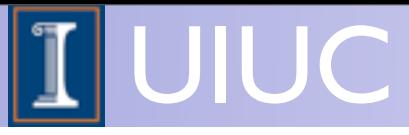

### The MadGraph Solution: MadLoop

• Need to upgrade MadGraph so to generate loop diagrams and numerical code for the integrand N(q)

#### $\mathbf{r}$ Remember:

- $\blacktriangleright$  For a given phase-space point, we have to compute the numerator function several times (~50 or so for a box loop) per external phase-space point.
	- ➡ Cut the Loop and use HELAS (with no denominator)

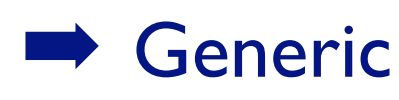

OpenLoop: [S. Pozzorini & al.(2011)]

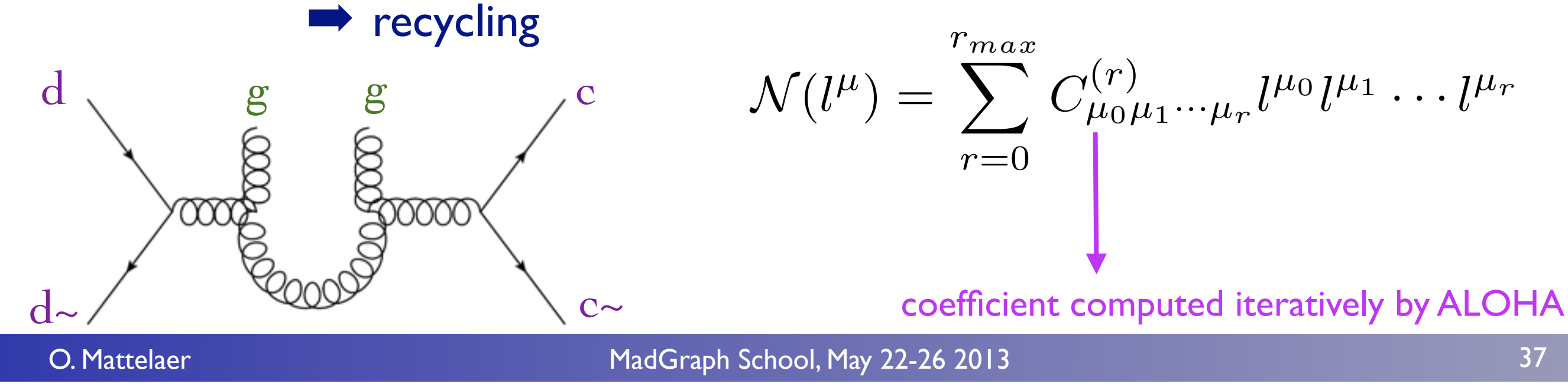

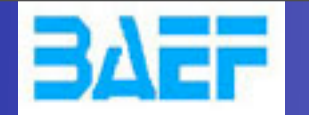

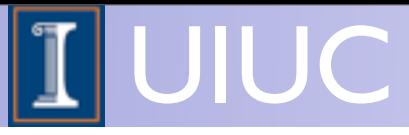

### The MadGraph Solution: MadLoop

• Need to upgrade MadGraph so to generate loop diagrams and numerical code for the integrand N(q)

#### $\mathbf{r}$ Remember:

- For a given phase-space point, we have to compute the numerator function several times (~50 or so for a box loop) per external phase-space point.
	- ➡ Cut the Loop and use HELAS (with no denominator)

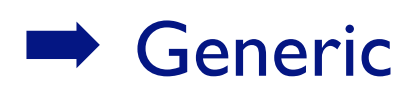

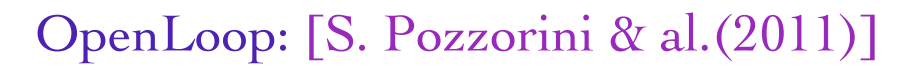

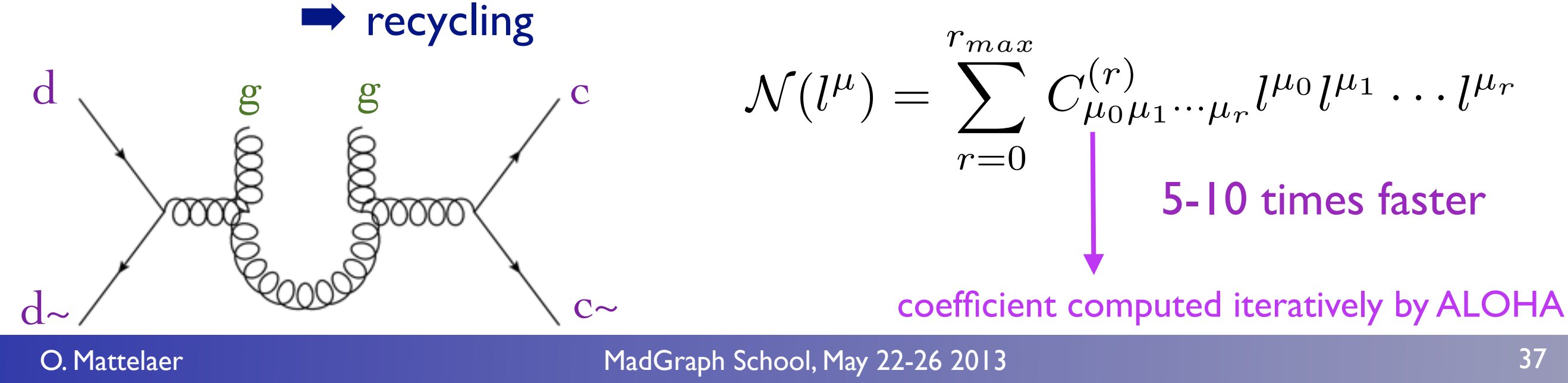

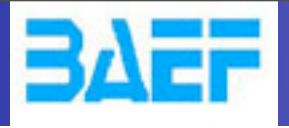

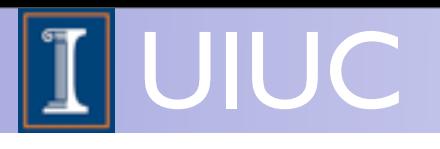

# FKS

MadGraph School 2013 May 22-26 2013

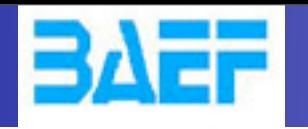

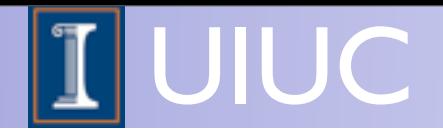

#### phase-space integration

$$
\sigma^{\rm NLO} \sim \int d^4 \Phi_m B(\Phi_m) + \int d^4 \Phi_m \int_{\rm loop} d^d l \, V(\Phi_m) + \int d^d \Phi_{m+1} R(\Phi_{m+1})
$$

- For complicated processes we have to result to numerical phase-space integration techniques ("Monte Carlo integration"), which can only be performed in an integer number of dimensions
	- $\rightarrow$  Cannot use a finite value for the dimensional regulator and take the limit to zero in a numerical code
- But we still have to cancel the divergences explicitly
- Use a subtraction method to explicitly factor out the divergences from the phase-space integrals

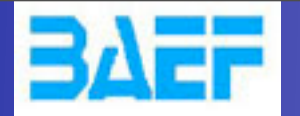

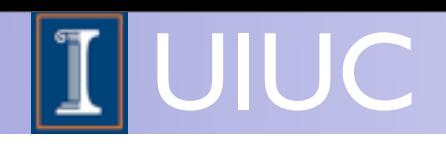

## Example

Suppose we want to compute the integral ("real emission radiation", where the 1-particle phase-space is referred to as the 1-dimensional *x*)

$$
\int_0^1 dx f(x)
$$
\nwhere  $f(x) = \frac{g(x)}{x}$  and  $g(x)$  is finite everywhere

Let's introduce a regulator

$$
\lim_{\epsilon \to 0} \int_0^1 dx \, \frac{g(x)}{x^{1+\epsilon}} = \lim_{\epsilon \to 0} \int_0^1 dx \, x^{-\epsilon} f(x)
$$

for any non-integer non-zero value for  $\epsilon$  this integral is finite

• We would like to factor out the explicit poles in  $\epsilon$  so that they can be canceled explicitly against the virtual corrections

O. Mattelaer MadGraph School, May 22-26 2013

2

+

...

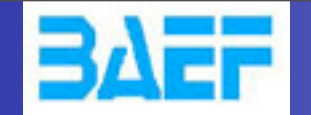

*dx <sup>f</sup>*(*x*)

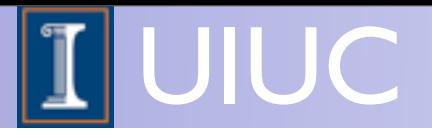

#### Subtraction method

$$
\lim_{\epsilon \to 0} \int_0^1 dx \, x^{-\epsilon} f(x) \qquad f(x) = \frac{g(x)}{x}
$$

Add and subtract the same term

$$
\lim_{\epsilon \to 0} \int_0^1 dx \, x^{-\epsilon} f(x) = \lim_{\epsilon \to 0} \int_0^1 dx \, x^{-\epsilon} \left[ \frac{g(0)}{x} + f(x) - \frac{g(0)}{x} \right]
$$

$$
= \lim_{\epsilon \to 0} \int_0^1 dx \left[ g(0) \frac{x^{-\epsilon}}{x} + \frac{g(x) - g(0)}{x^{1+\epsilon}} \right]
$$

$$
= \lim_{\epsilon \to 0} \frac{-1}{\epsilon} g(0) + \int_0^1 dx \, \frac{g(x) - g(0)}{x}
$$

- We have factored out the  $1/\epsilon$  divergence and are left with a finite integral
- According to the KLN theorem the divergence cancels against the virtual corrections

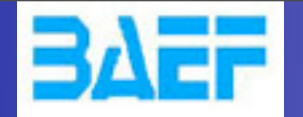

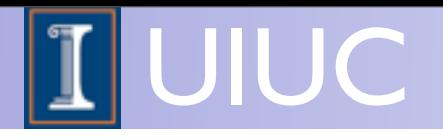

#### Limitations

"Plus distribution"

Subtraction:

 $\int_0^1$ 

 $\frac{d}{dx} g(x) - g(0)$ 

*x*

0

- Even though the divergence is factored, there are cancellations between large numbers: if for an observable  $O$ , if  $\lim_{x\to 0} O(x) \neq O(0)$  or we choose the bin-size too small, instabilities render the computation useless  $x \rightarrow 0$ 
	- We already knew that! KLN is sufficient; one must have infra-red safe observables and cannot ask for infinite resolution (need a finite binsize)
- Subtraction method is very flexible -> method of choice in automation

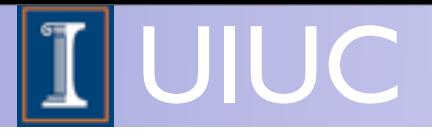

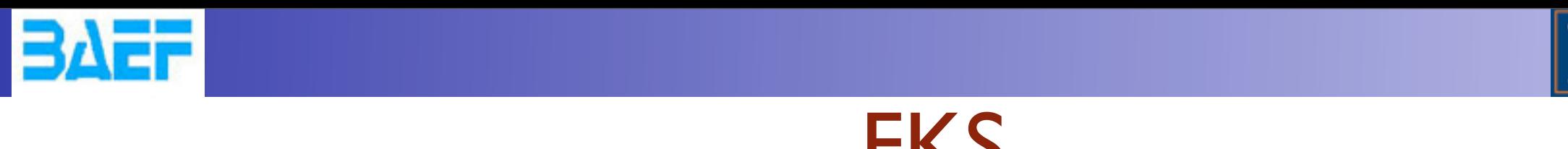

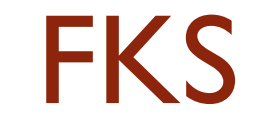

$$
\frac{1}{(p_q + p_g)^2} \simeq \frac{1}{2E_q E_g (1 - \cos \theta)}
$$

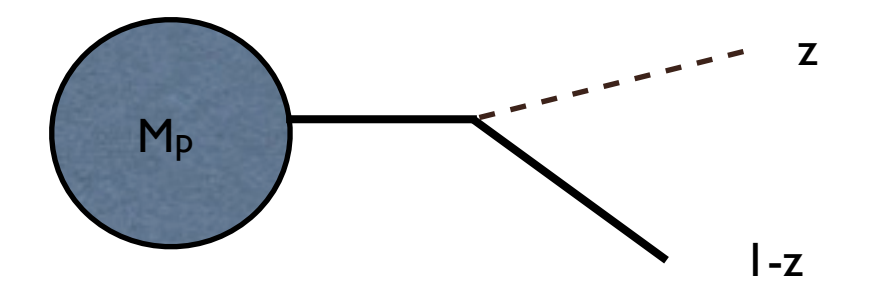

• Split the Phase space into pieces with at most one collinear and one soft divergencies

$$
M^{n+1} = \sum_{i,j} S_{ij} M^{n+1} \equiv \sum_{i,j} M_{ij}
$$
  
Identity divergent part:

$$
\sum_{i,j}S_{ij}=1
$$

• Identify divergent part:

 $y$ , October 24, 2011

y, October 24, 2011 
$$
M_{ij} = \frac{E_i(1 - cos\theta_{ij})}{E_i(1 - cos\theta_{ij})} M_{ij}
$$

• Remove divergencies:

$$
\tilde{M}_{ij} = \left(\frac{1}{E_i}\right)_+ \left(\frac{1}{1 - \cos\theta_{ij}}\right)_+ \left(E_i(1 - \cos\theta_{ij})\right)M_{ij}
$$

Saturday, May 25, 13

O. Mattelaer MadGraph School, May 22-26 2013

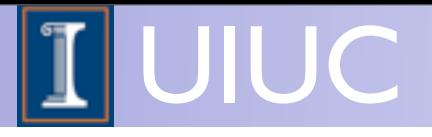

 $z - z = z$ 

 $1-z$ 

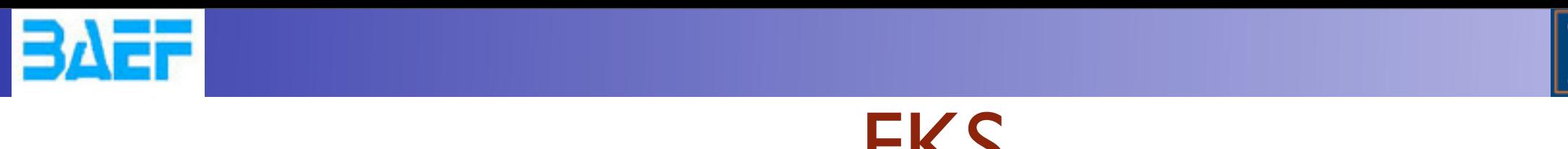

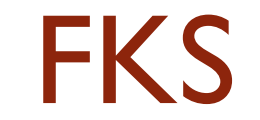

$$
\frac{1}{(p_q+p_g)^2}\simeq \frac{1}{2E_qE_g(1-\cos\theta)}\qquad \qquad \text{M}_\text{P}
$$

• Split the Phase space into pieces with at most one collinear and one soft divergencies

$$
M^{n+1} = \sum_{i,j} S_{ij} M^{n+1} \equiv \sum_{i,j} M_{ij}
$$
  
Identity divergent part:

$$
\sum_{i,j} S_{ij} = 1
$$

• Identify divergent part:

$$
M_{ij} = \frac{E_i(1 - cos\theta_{ij})}{E_i(1 - cos\theta_{ij})} M_{ij}
$$

 $y$ , October 24, 2011

• Remove divergencies:

$$
\tilde{M}_{ij} = \left(\frac{1}{E_i}\right)_+ \left(\frac{1}{1 - \cos\theta_{ij}}\right)_+ \left(E_i(1 - \cos\theta_{ij})\right)M_{ij}
$$

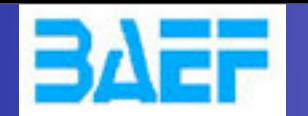

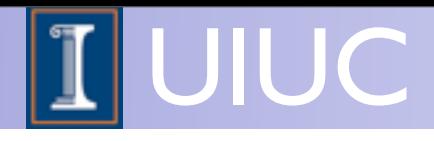

#### Kinematics of counter events

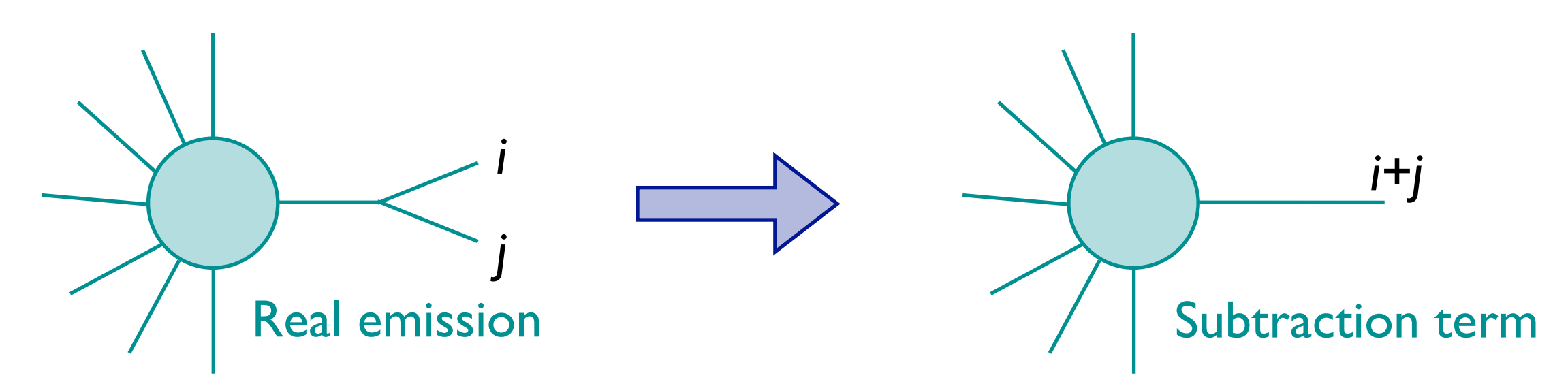

- If *i* and *j* are two on-shell particles that are present in a splitting that leads to an singularity, for the counter events we need to combine their momenta to a new on-shell parton that's the sum of *i+j*
- This is not possible without changing any of the other momenta in the process
- When applying cuts or making plots, events and counter events might end-up in different bins

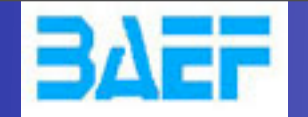

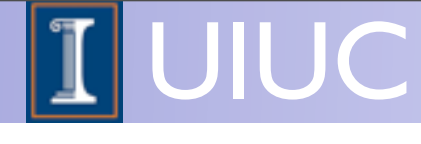

#### Example in 4 charged lepton production

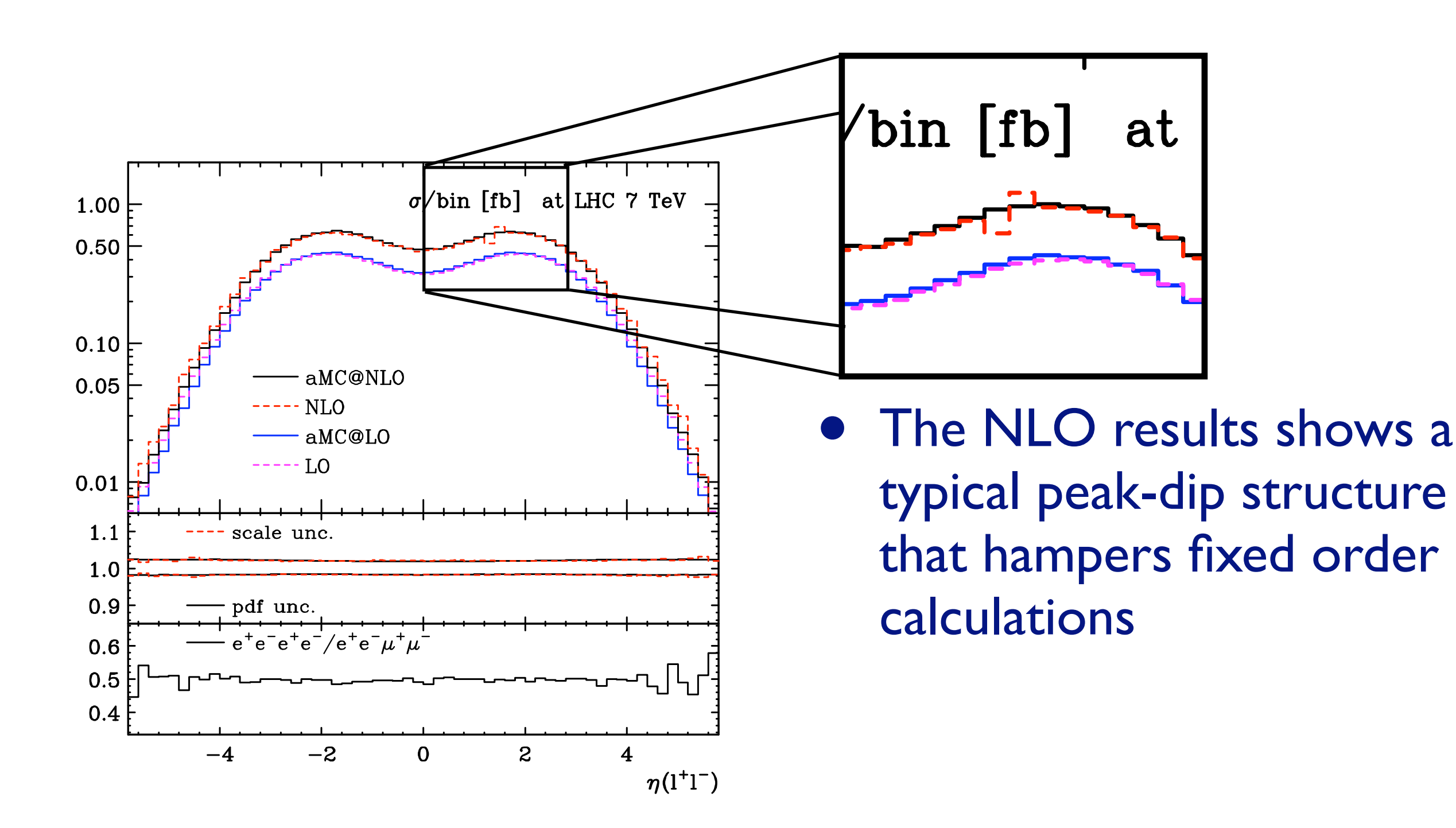

Saturday, May 25, 13

45

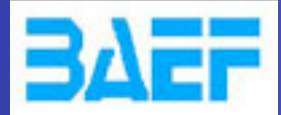

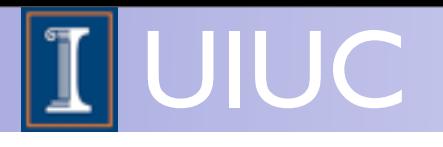

# aMC@NLO

MadGraph School 2013 May 22-26 2013

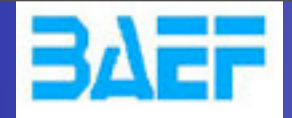

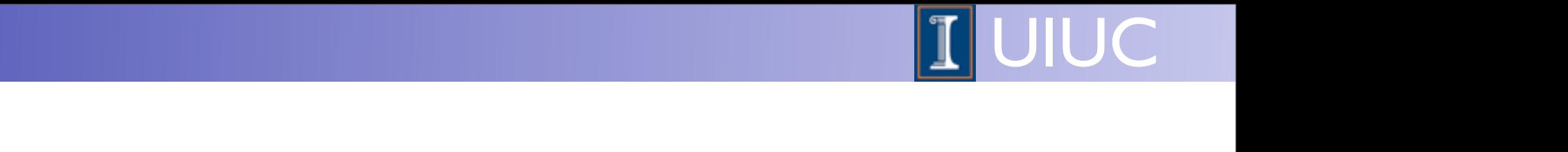

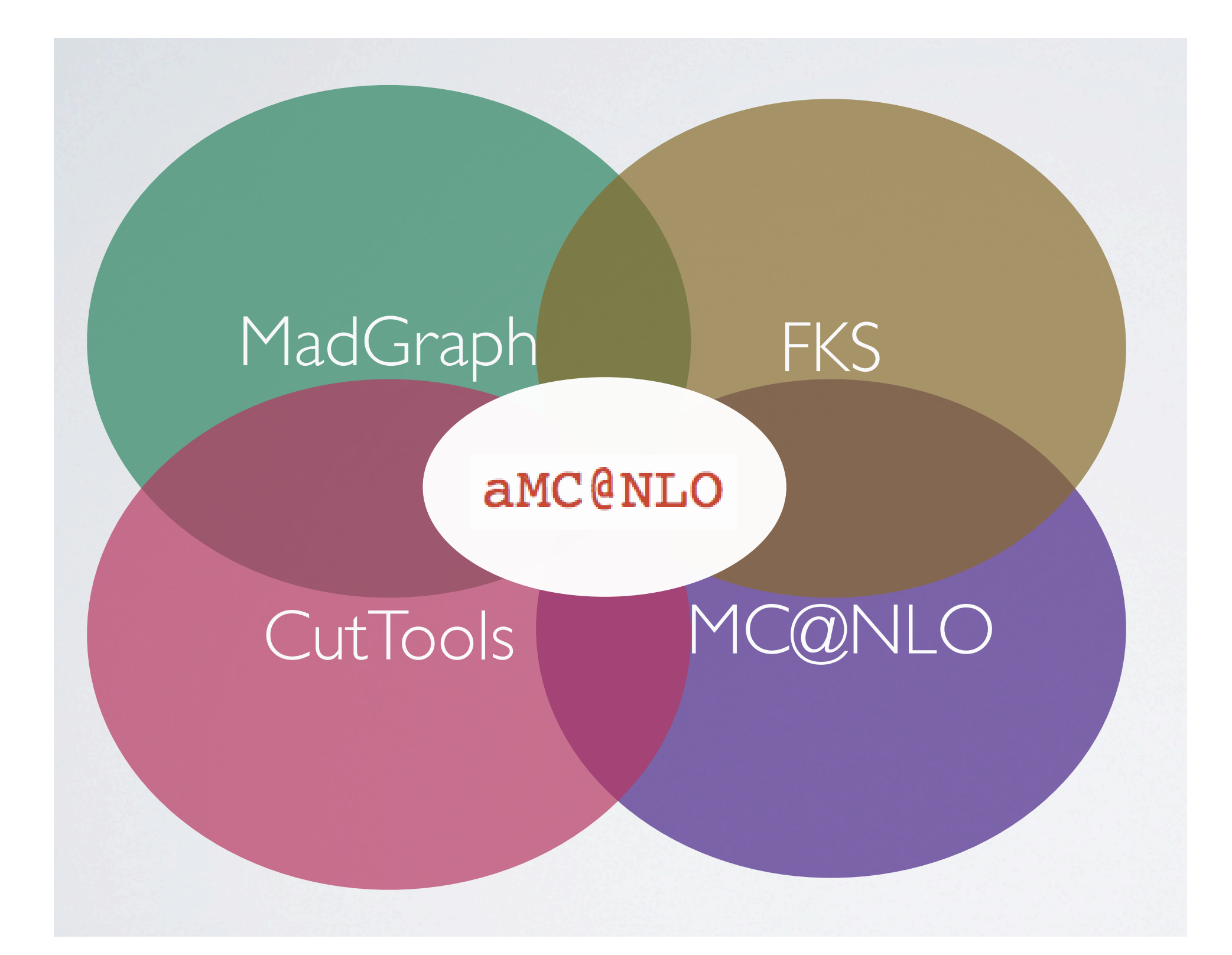

O. Mattelaer MadGraph School, May 22-26 2013 and the MadGraph School, May 22-26 2013

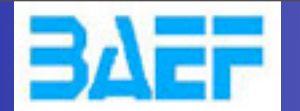

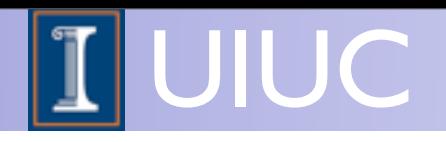

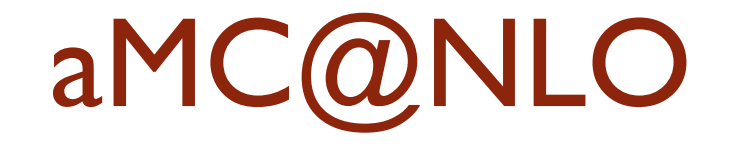

- Why automation?
	- ➡ Time: Less tools, means more time for physics
	- Robust: Easier to test, to trust
	- ➡ Easy: One framework/tool to learn

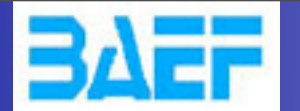

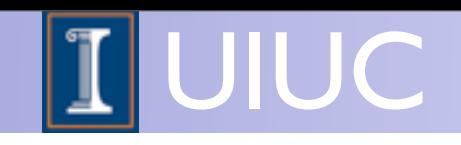

# aMC@NLO

- Why automation?
	- ➡ Time: Less tools, means more time for physics
	- Robust: Easier to test, to trust
	- ➡ Easy: One framework/tool to learn
- Why matched to the PS?
	- ➡ Parton are not an detector observables
	- Matching cure some fix-order ill behaved observables

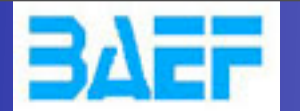

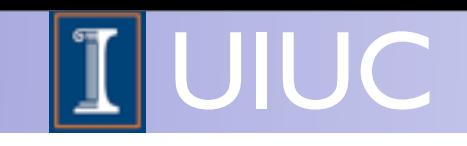

# aMC@NLO

- Why automation?
	- ➡ Time: Less tools, means more time for physics
	- Robust: Easier to test, to trust
	- ➡ Easy: One framework/tool to learn
- Why matched to the PS?
	- ➡ Parton are not an detector observables
	- Matching cure some fix-order ill behaved observables
- Why NOT merging?
	- ➡ works in progress

Saturday, May 25, 13

48

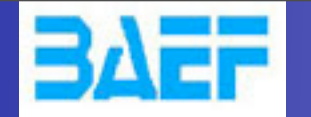

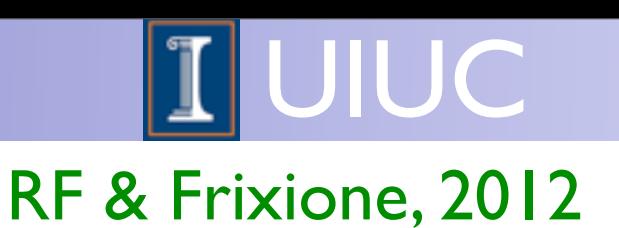

## ME+PS merging at NLO

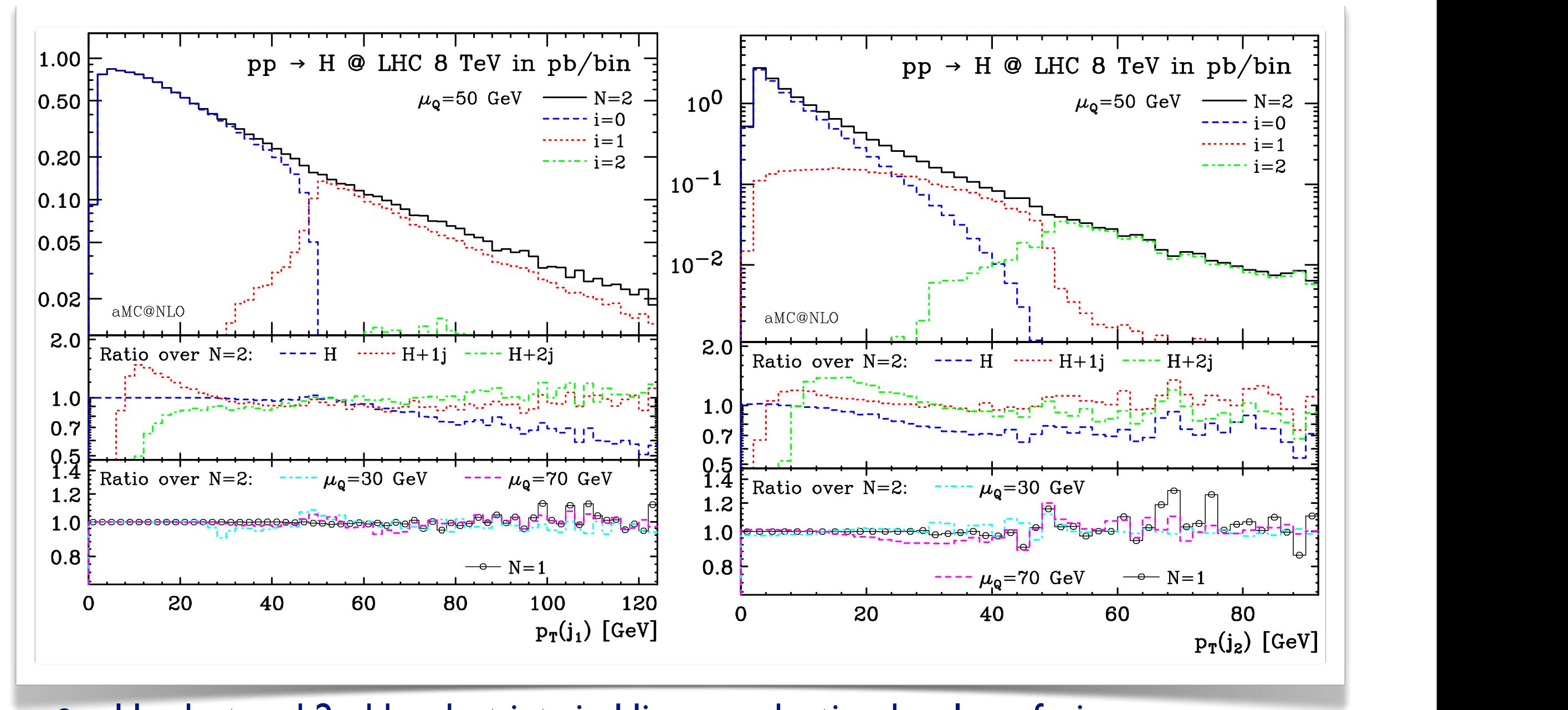

- Hardest and 2nd hardest jets in Higgs production by gluon fusion
- Merged sample agrees with NLO in the regions of phase-space where it should; smooth in between; and nearly no dependence on the matching scale who are, onlocate in because it, and field if the dependence of the matering scare at all in the matching scale above, except in a very few cases which we shall contain
- Not yet automated ... work in progress upon when  $\mathbf{e}$

they are extremely close, in both shape and normalization, to the interpart shape and normalization, to the  $\alpha$ 

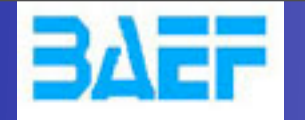

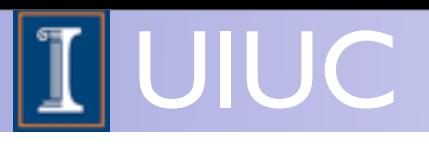

### • Generation ➡ add [QCD]

generate p p > w+ j [QCD]

**•** list run in 2 weeks in a 150 node cluster

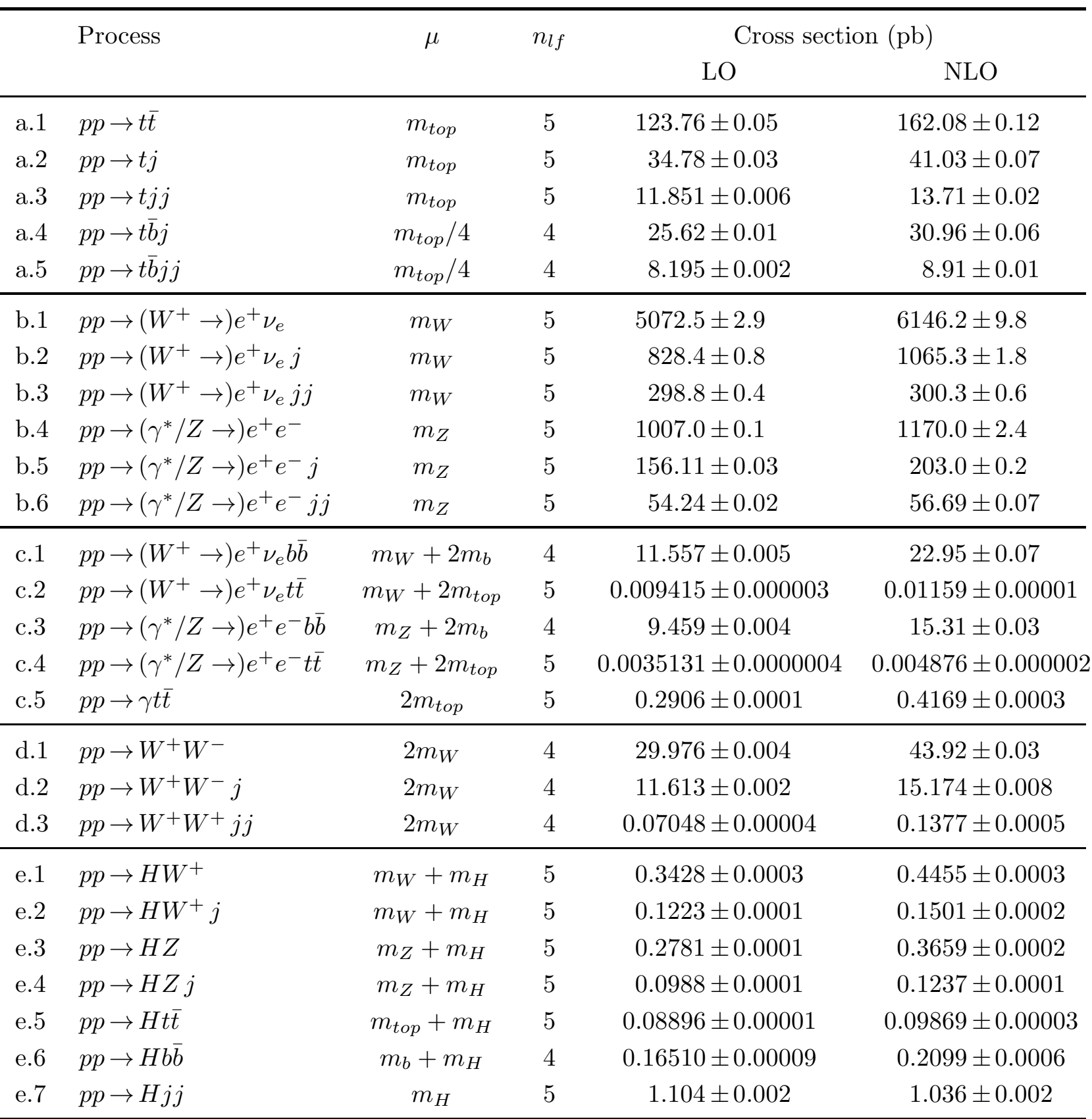

O. Mattelaer MadGraph School, May 22-26 2013 Table 2: Results for total rates, possibly within cuts, at the 7 TeV LHC, obtained with MadFKS

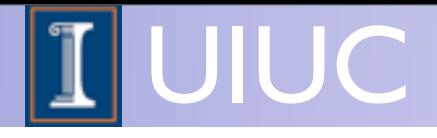

#### **Conclusion**

- We are now in the Automated loop computations area
- We expect improvement in ALL directions
	- ➡ Speed
	- **Merging**
	- **Tools**
- aMC@NLO
	- ➡ MadLoop: OPP+OpenLoops
	- Real: FKS subtraction
	- ➡ Matched to the shower (MC@NLO)

**BAEF** 

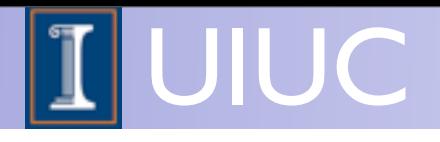

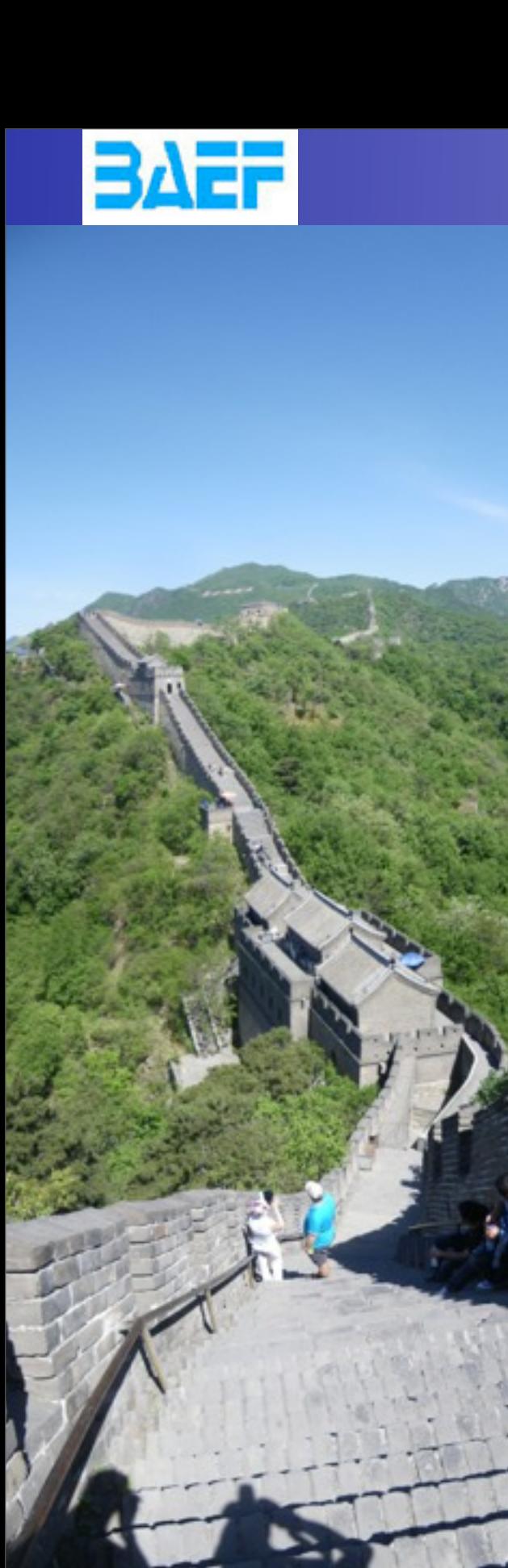

### **Conclusion**

- We are now in the Automated loop computations area
- We expect improvement in ALL directions
	- ➡ Speed
	- **Merging**
	- **Tools**
- aMC@NLO
	- MadLoop: OPP+OpenLoops
	- Real: FKS subtraction
	- Matched to the shower (MC@NLO)

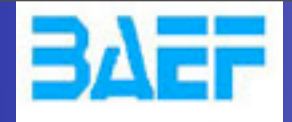

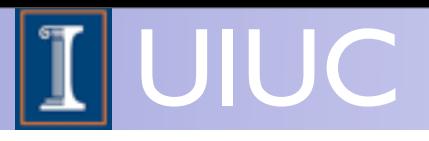

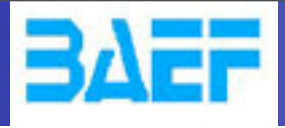

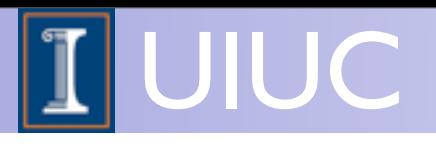